# Modellbasierte Softwareentwicklung (MODSOFT) Part II *Domain Specific Languages*

# Semantics

Prof. Joachim Fischer / Dr. Markus Scheidgen / Dipl.-Inf. Andreas Blunk

> {fischer,scheidge,blunk}@informatik.hu-berlin.de LFE Systemanalyse, III.310

# Agenda

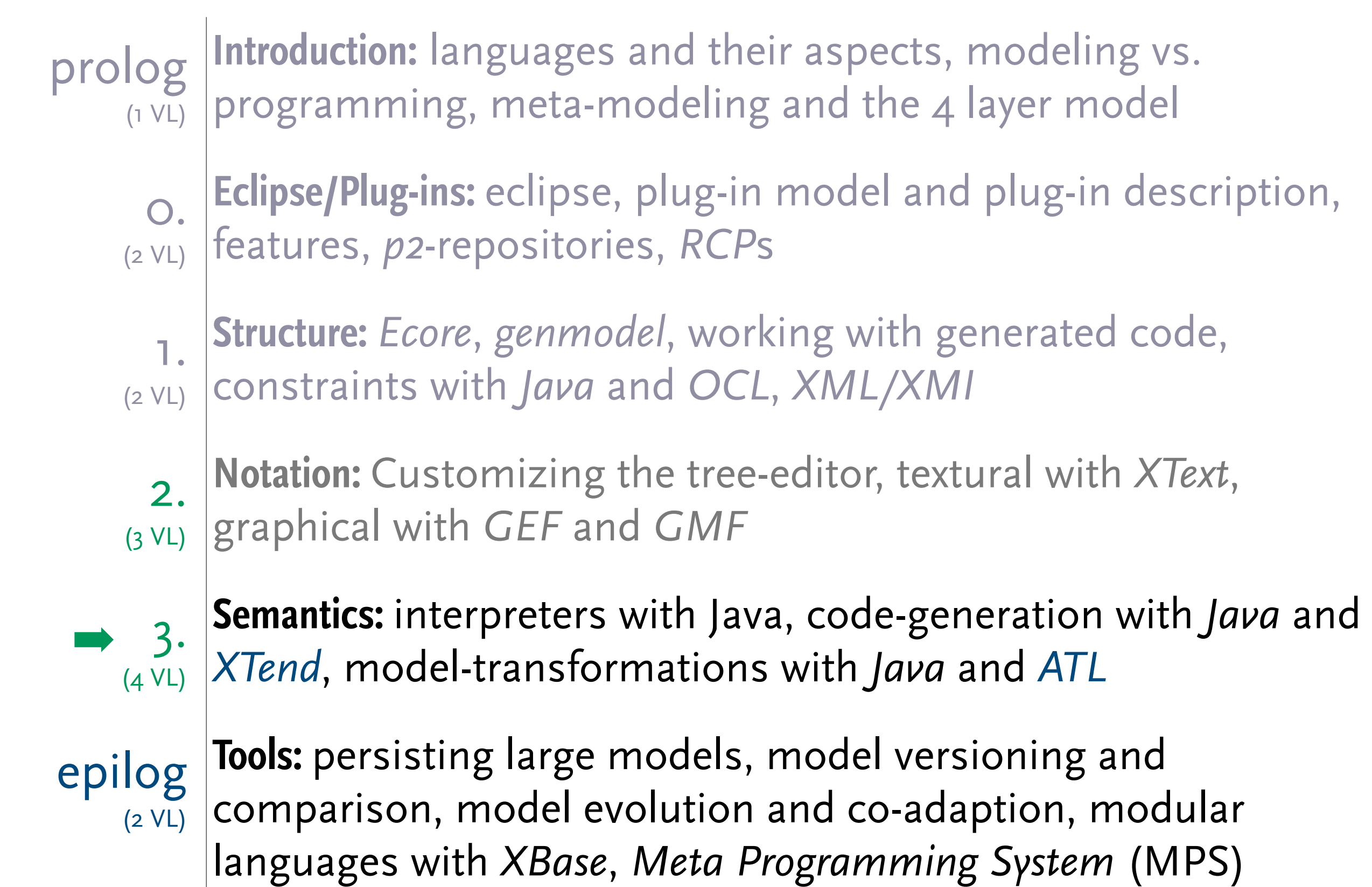

# **Previously on MODSOFT**

# Eclipse Modeling Framework

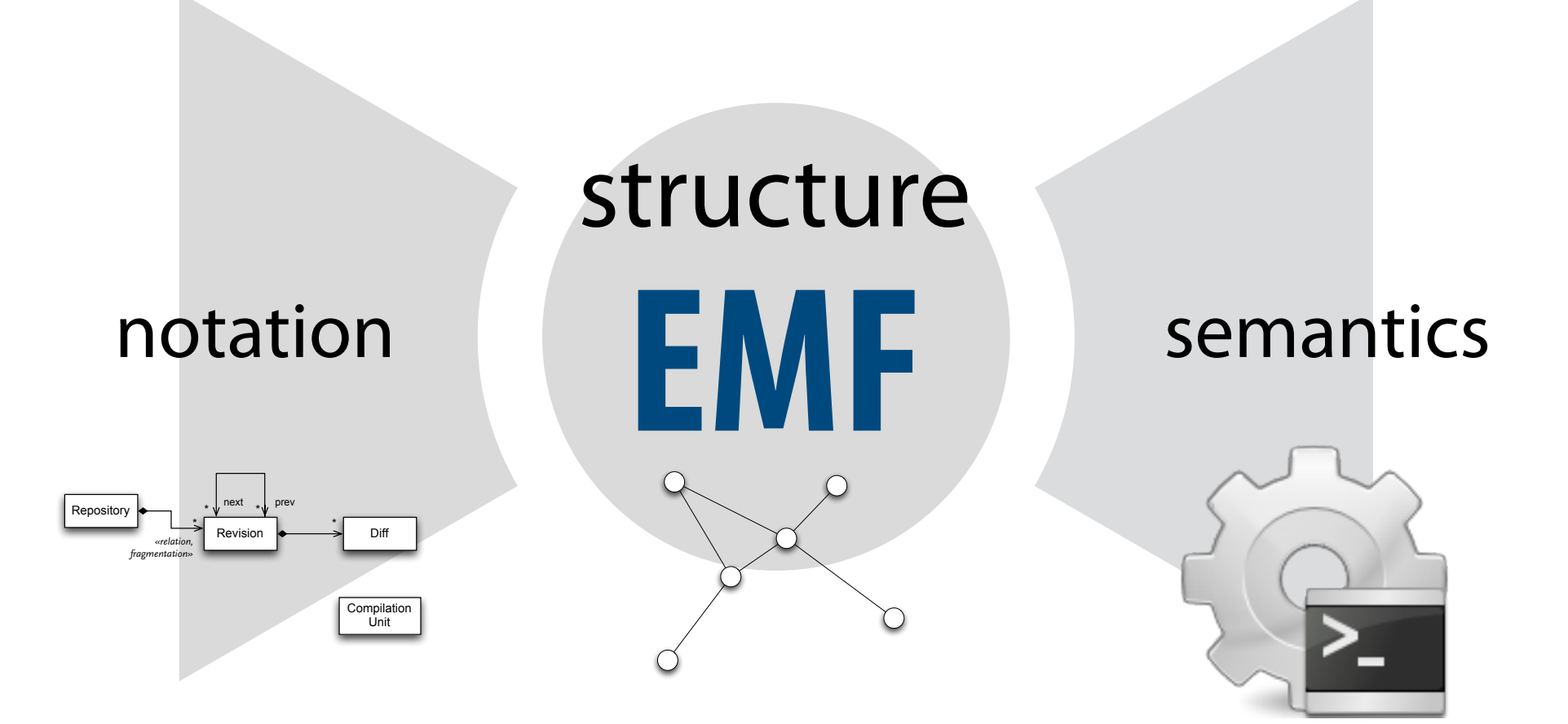

#### Meta-Languages

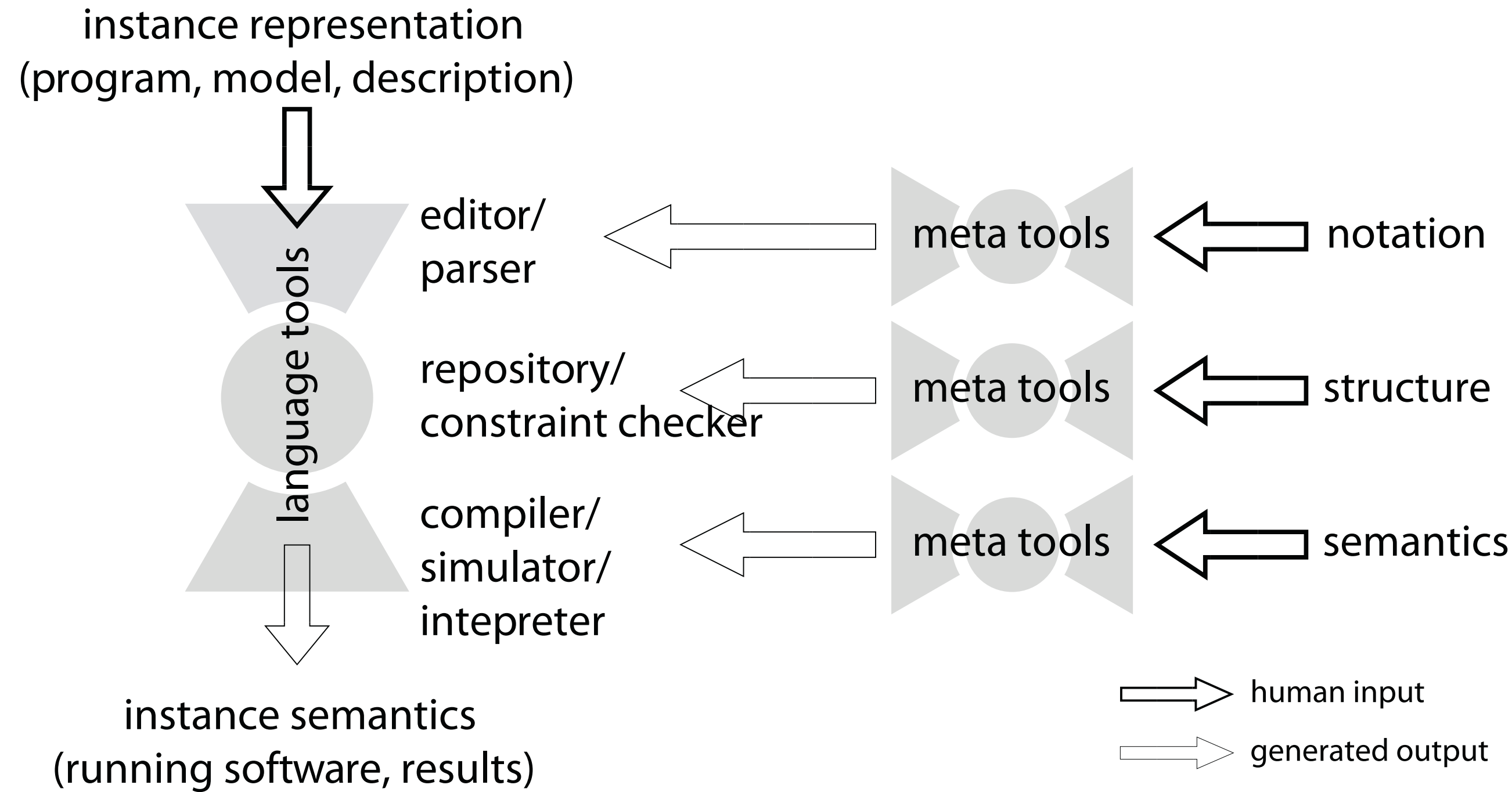

# Different Types of Semantics

#### **▶ Operational Semantics**

- ▶ Denotational Semantics
- ▶ Axiomatic Semantics
- **▶ Translational Semantics**

### Semantics and DSLs

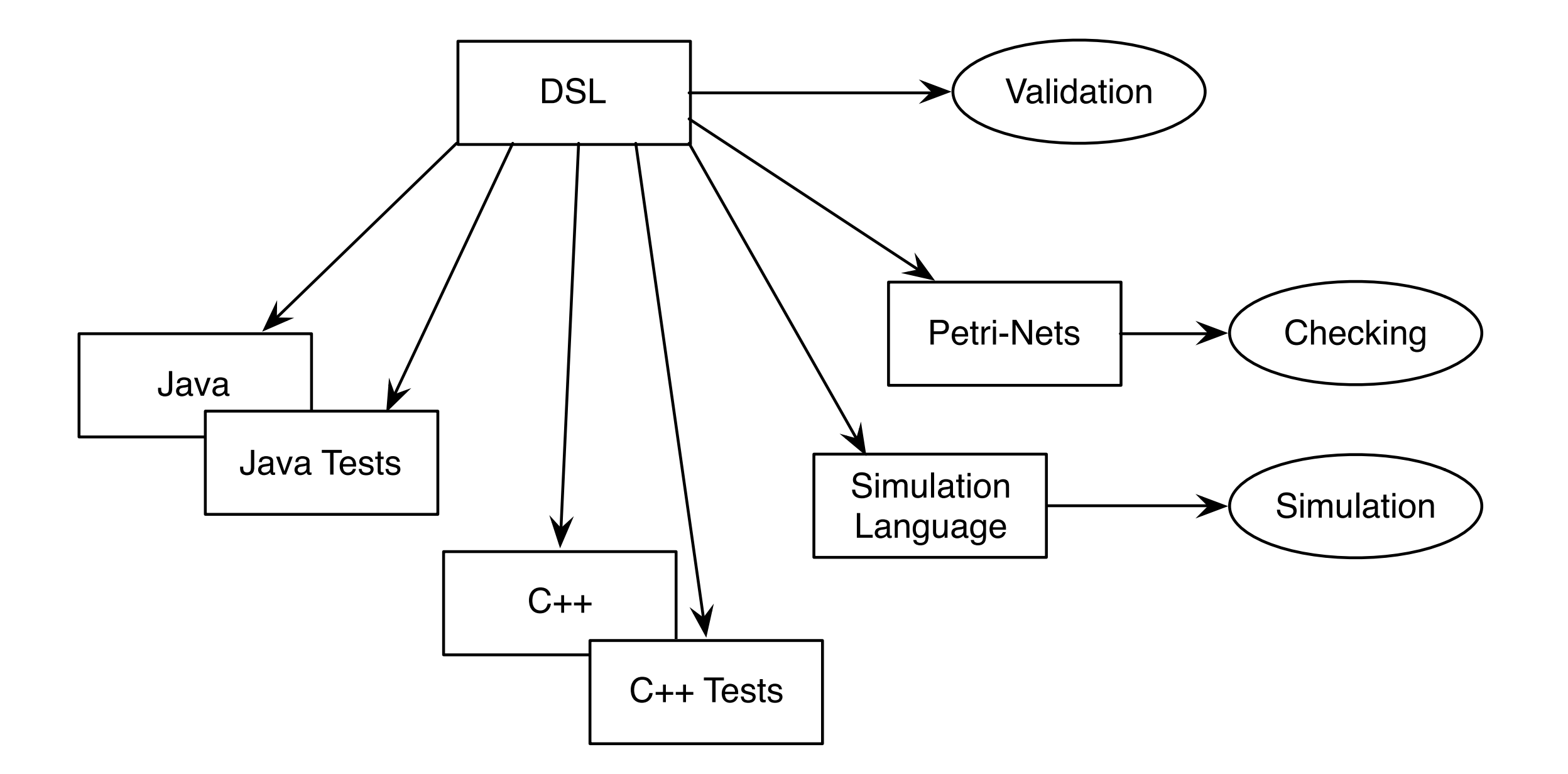

# **Operational Semantics** with EMF

# Approaches to Operational Semantics with EMF

#### ▶ Programming

- Java or other JRE compatible languages (e.g. Groovy, Scala)
- other languages via XMI/XML
- ▶ Action languages
	- imperative description of meta-model method implementations
		- ◆ e.g. UML Activities and UML Action Language
- ▶ Graph rewriting
	- declarative description of execution steps
	- semantics as a series of in-place model-transformations
	- like term rewriting on context-free syntax (terms), but on EMFmodels (graphs)

# Abstract Syntax and Runtime Concepts

- ▶ Abstract syntax covers all concepts that can be used to write models/programs before the model/program is executed
- ▶ Runtime concepts are necessary to model program/model state while the model/program is executed
- ▶ Runtime concepts can be realized within or outside of EMF
- ▶ Runtime concepts are often instances of syntax concepts
	- remember Multi-Level-Meta-Modeling with *ambiguous instantiation* and *replication of concepts*
- ▶ Runtime concepts can also be implemented in an existing runtime library, without any EMF or model connections

#### Meta-Model Operations and Operational Semantics

- ▶ EMF classes can declare operations
- ▶ Main operation to start interpretation
- ▶ Model as a start configuration of objects
- ▶ operation implementations can create and destroy model object
- ▶ syntax becomes runtime state

# Implementation of EMF operations

▶ Java

- ▶ delegation to external implementations in other languages
- ▶ e.g. action languages
- ▶ e.g. *Actions*
	- UML activities to choreograph actions on the model
	- Actions are
		- instantiation
		- ◆ modification of value sets
		- ◆ destruction of objects
		- ◆ call operations
	- OCL can be used to describe expressions to compute decisions, values, and operation arguments
	- Actions can be reversed

1 2 3 0.3 0.2 0.5 0.7 0.3 0.1  $0.7$   $($  Sonne  $)$   $($  Regen 0.6 0.3 ▶ Markov chains finite number of labeled states directed edges with constant probabilities sum of all outgoing probabilities  $= 1$  $\sqrt{2}$ 0*.*7 0*.*6 0*.*3 0*.*4 ◆ *·*  $\sqrt{2}$ 1 0 ◆ =  $\overline{1}$ 0*.*7 0*.*3 ◆  $\sqrt{2}$ 0*.*7 0*.*6 0*.*3 0*.*4 ◆ *·*  $\sqrt{2}$ 0*.*7 0*.*3 ◆ =  $\sqrt{2}$ 0*.*67  $\begin{pmatrix} 0.67 \ 0.33 \end{pmatrix}$  $M \cdot s_n = s_{n+1}$ 

0.4

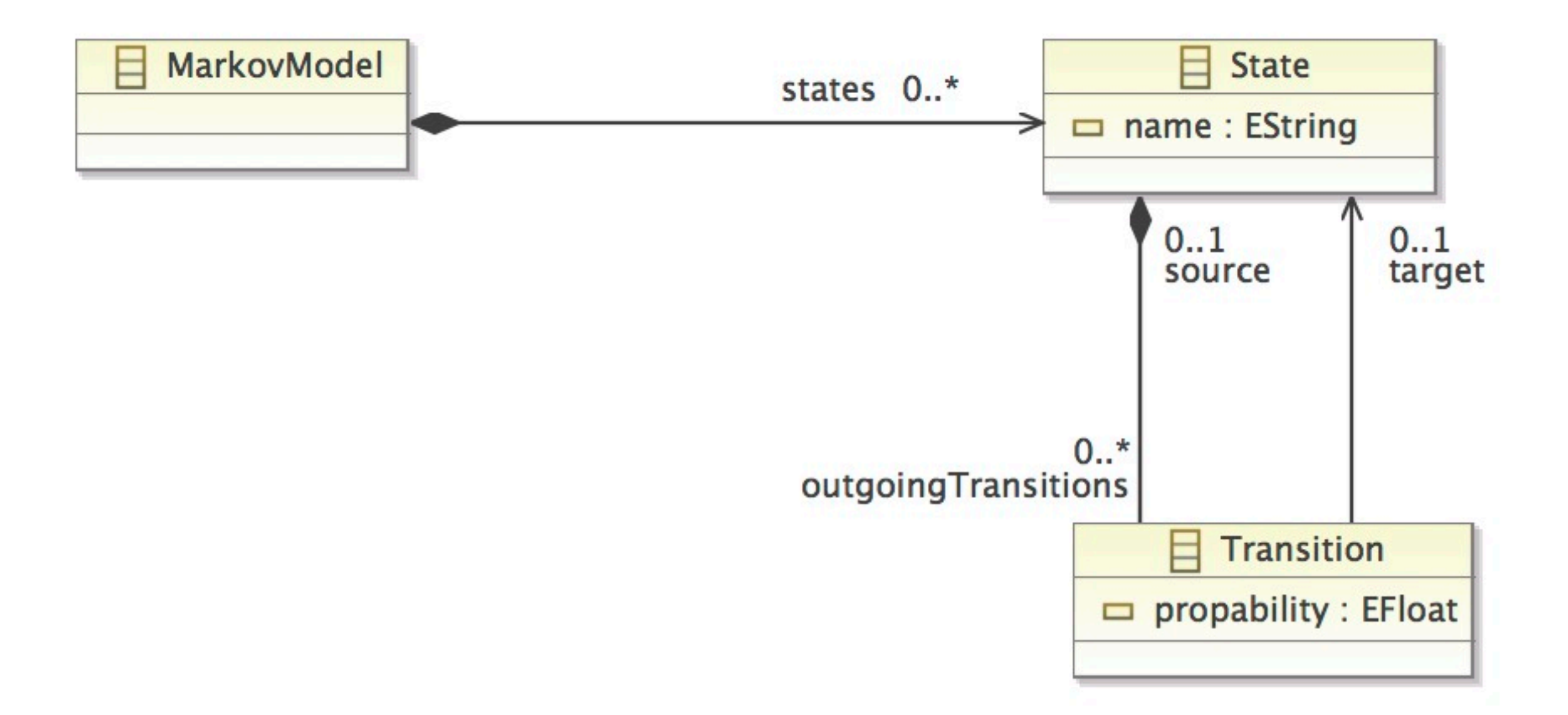

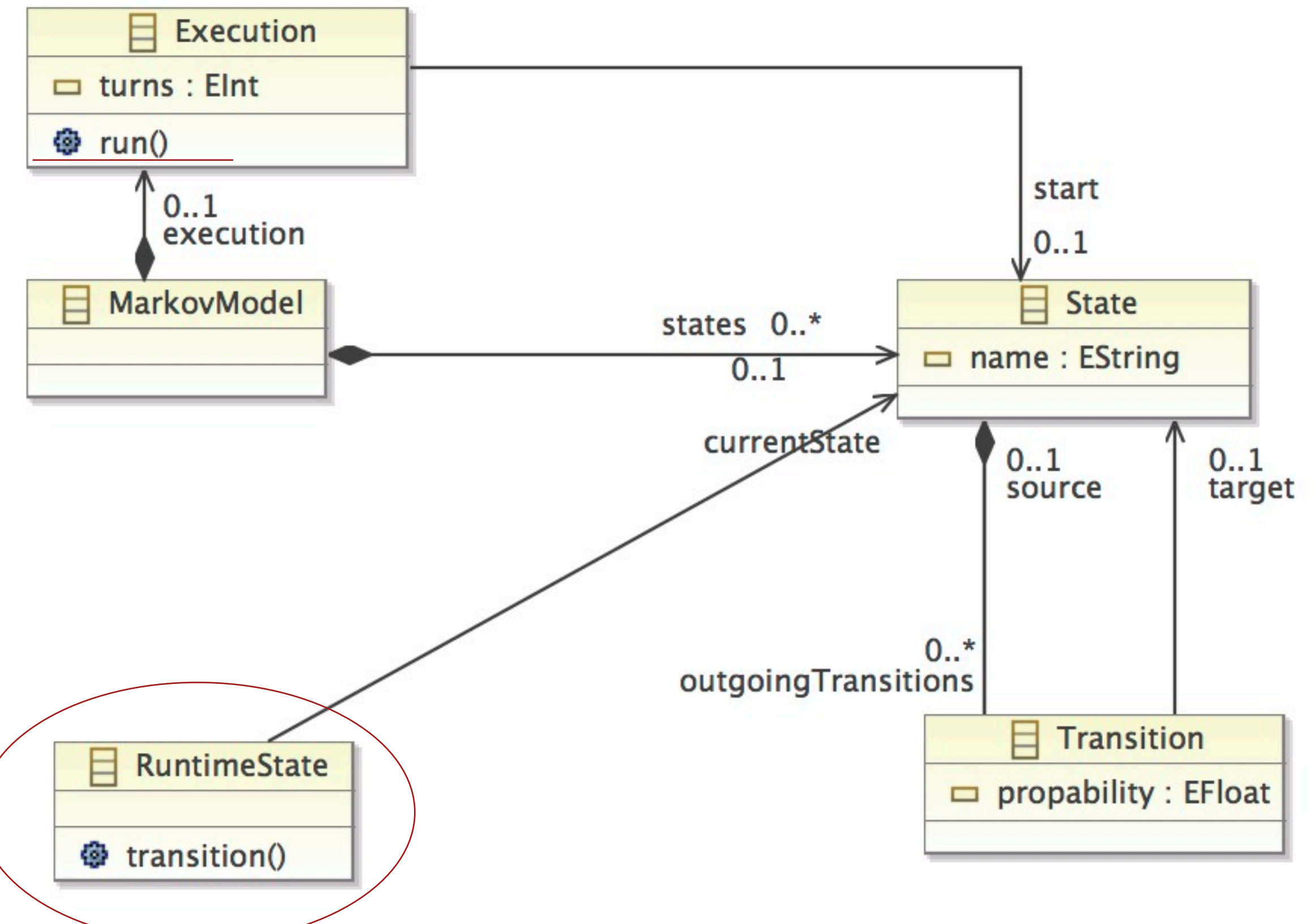

```
public void transition() {
   double random = Math.random();
   double propabilitySum = 0;
   for(Transition transition: getCurrentState().getOutgoingTransitions()) {
       	 	 propabilitySum += transition.getPropability();
       	 	 if (random <= propabilitySum) {
          			 setCurrentState(transition.getTarget());
          			 return;
       	 	 }
   }
   throw new IllegalArgumentException("Sum of all transition propabilities must by 1");
}
```

```
public void run() {
   RuntimeState rs = MarkovFactory.eINSTANCE.createRuntimeState();
   rs.setCurrentState(getStart());
   for (int i = 0; i < getTurns(); i++) {
      System.out.println(rs.getCurrentState());
      	 	 rs.transition();
   }
}
```
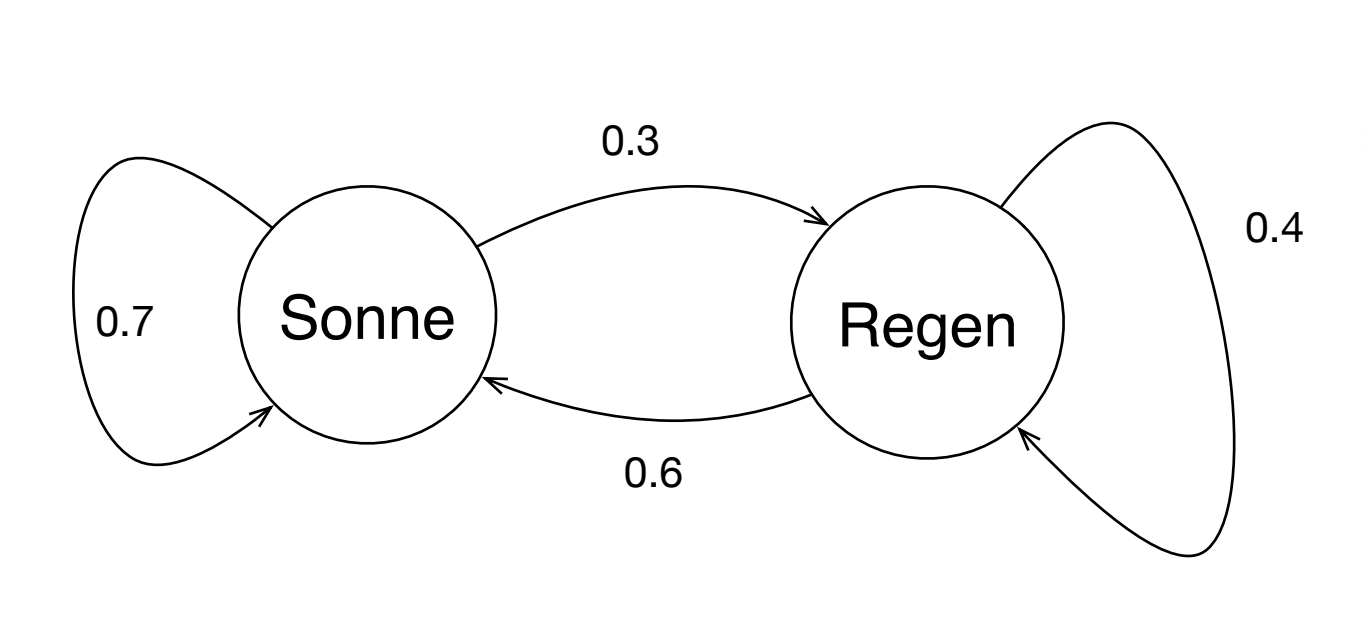

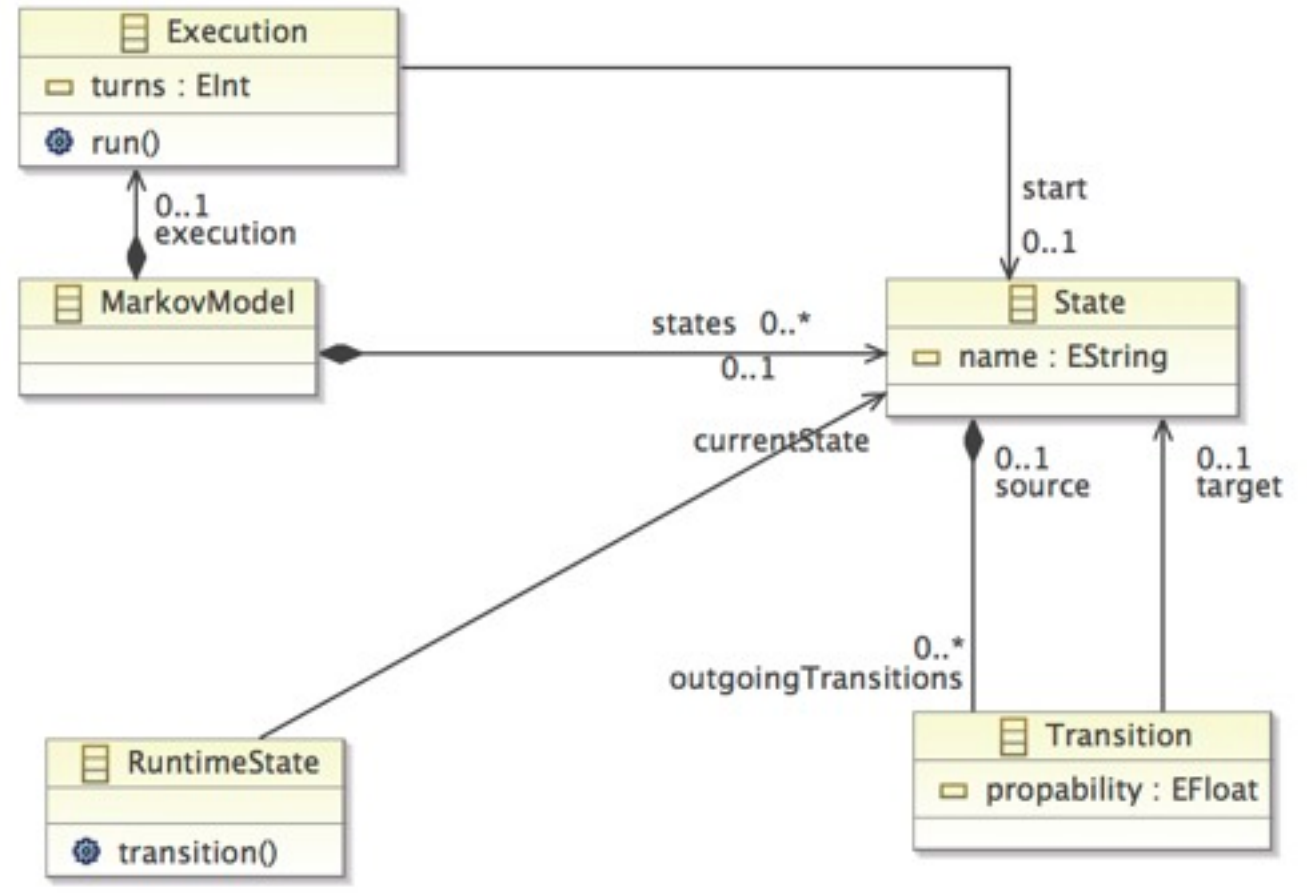

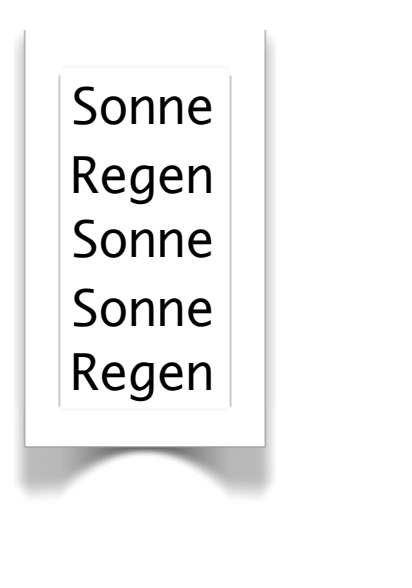

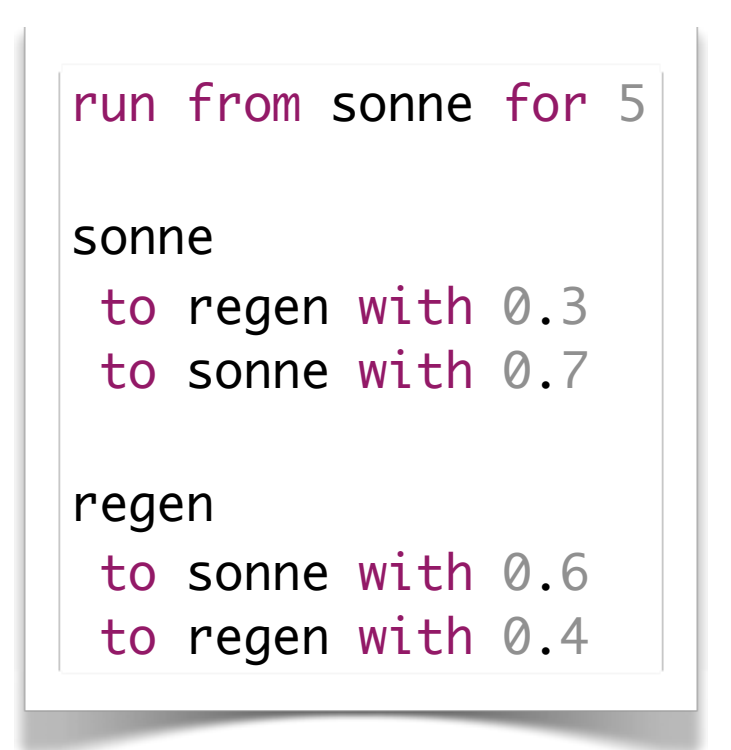

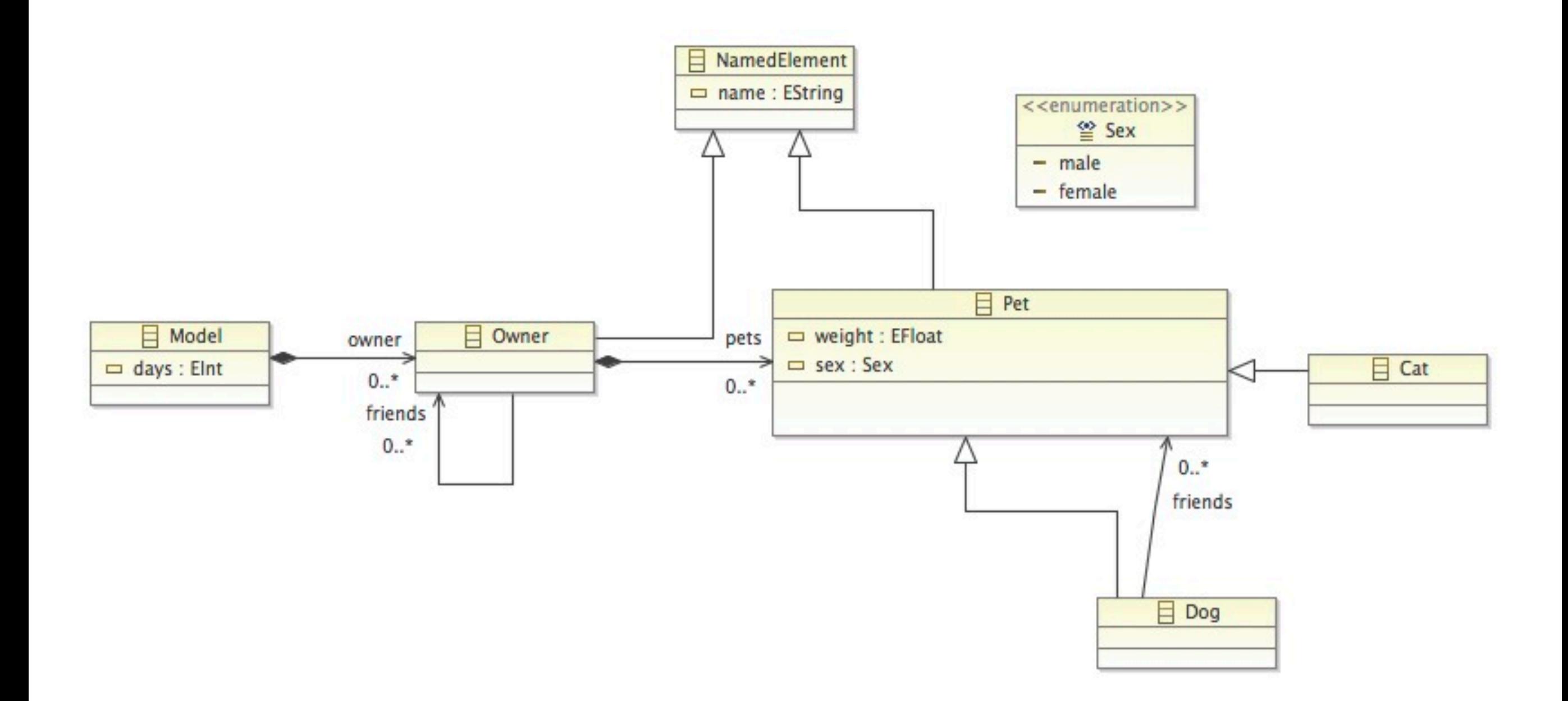

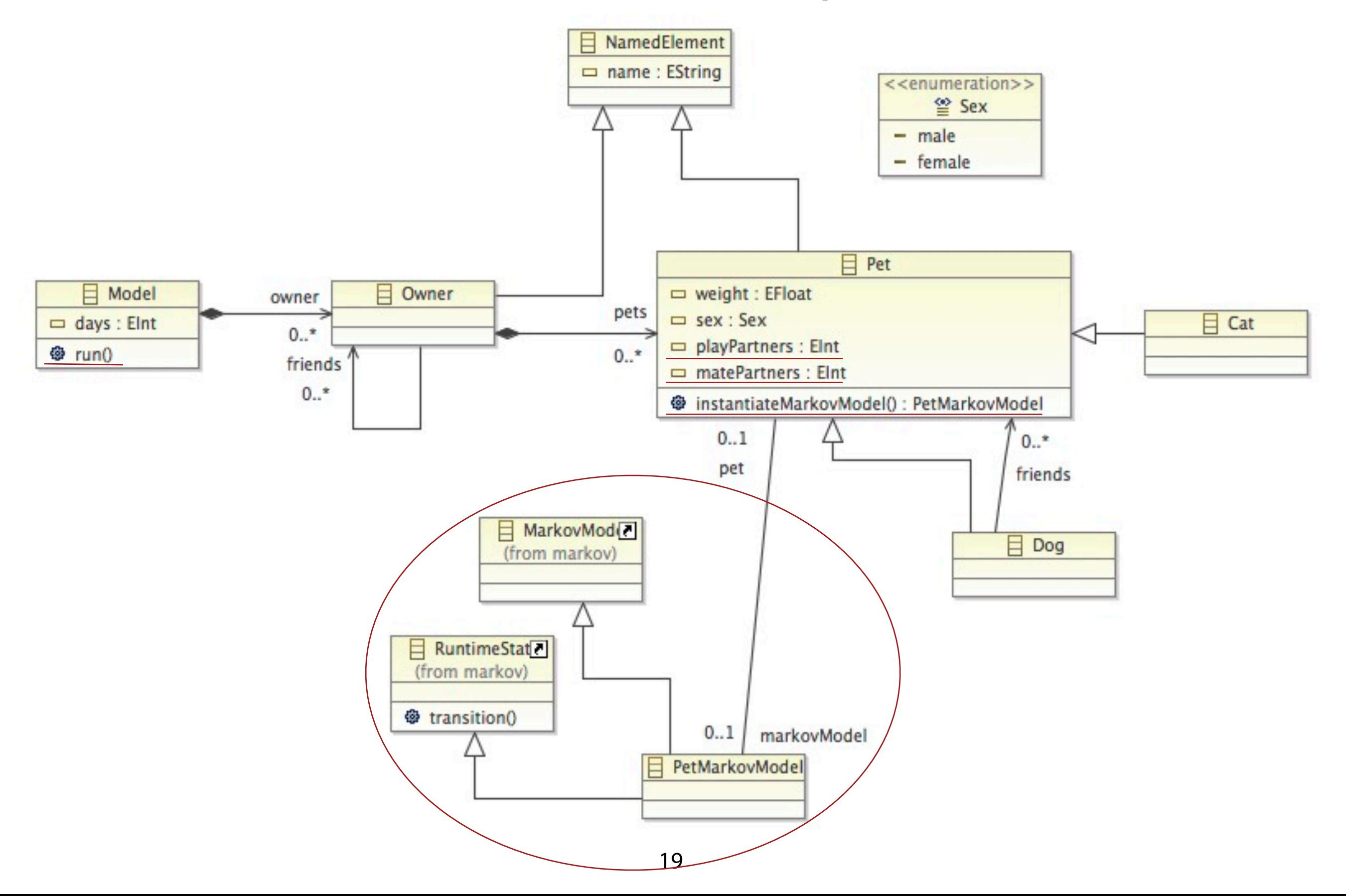

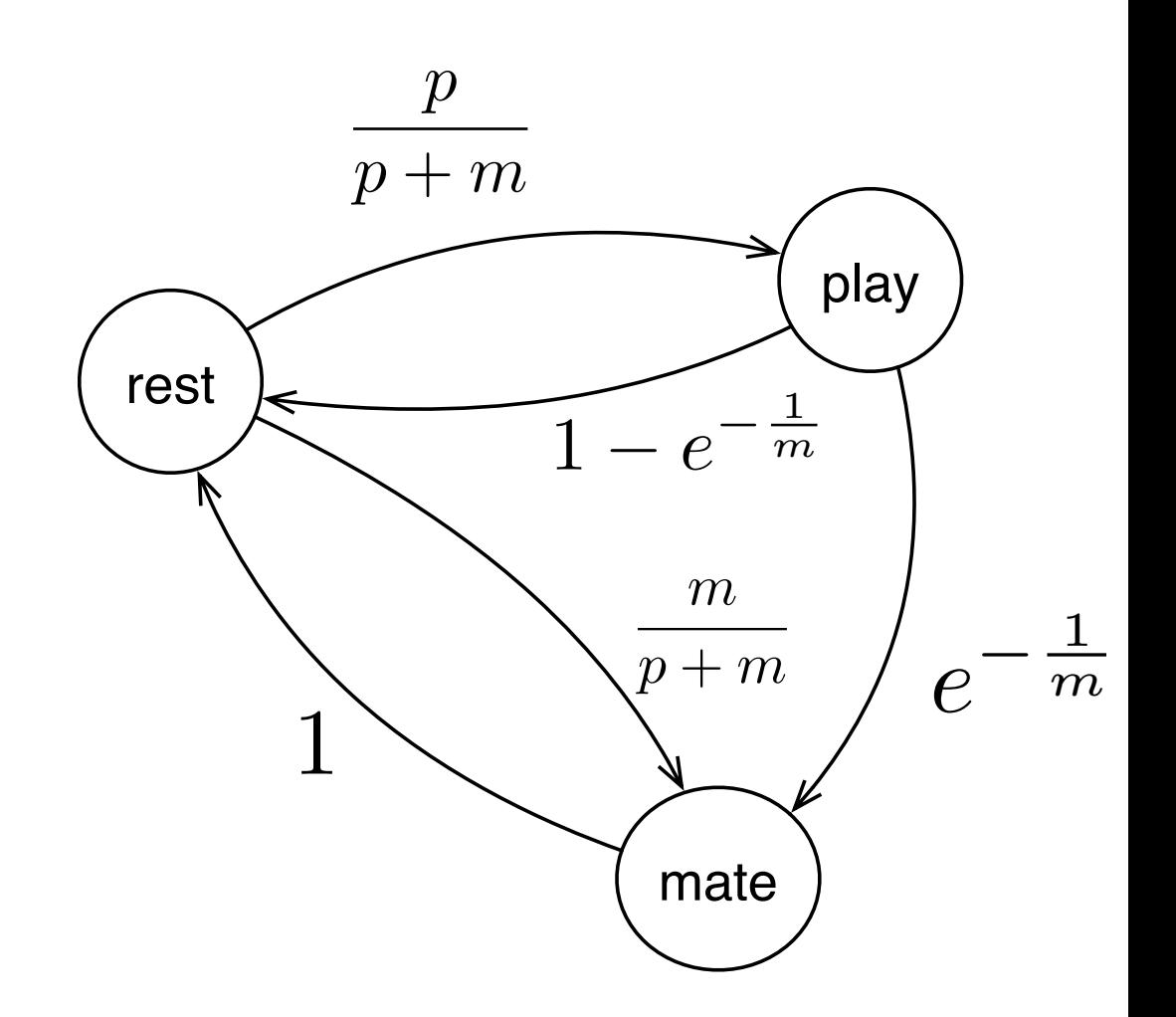

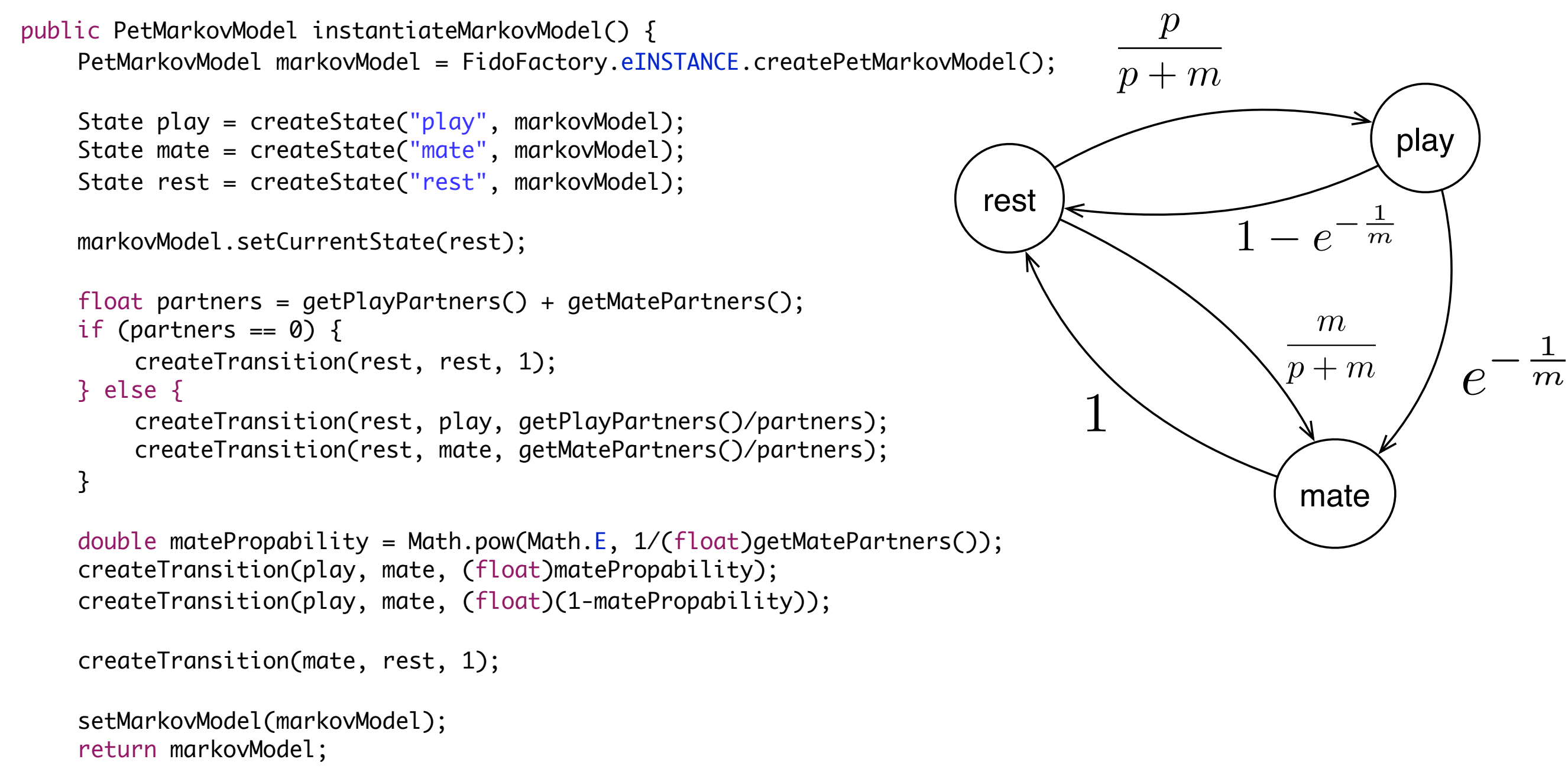

}

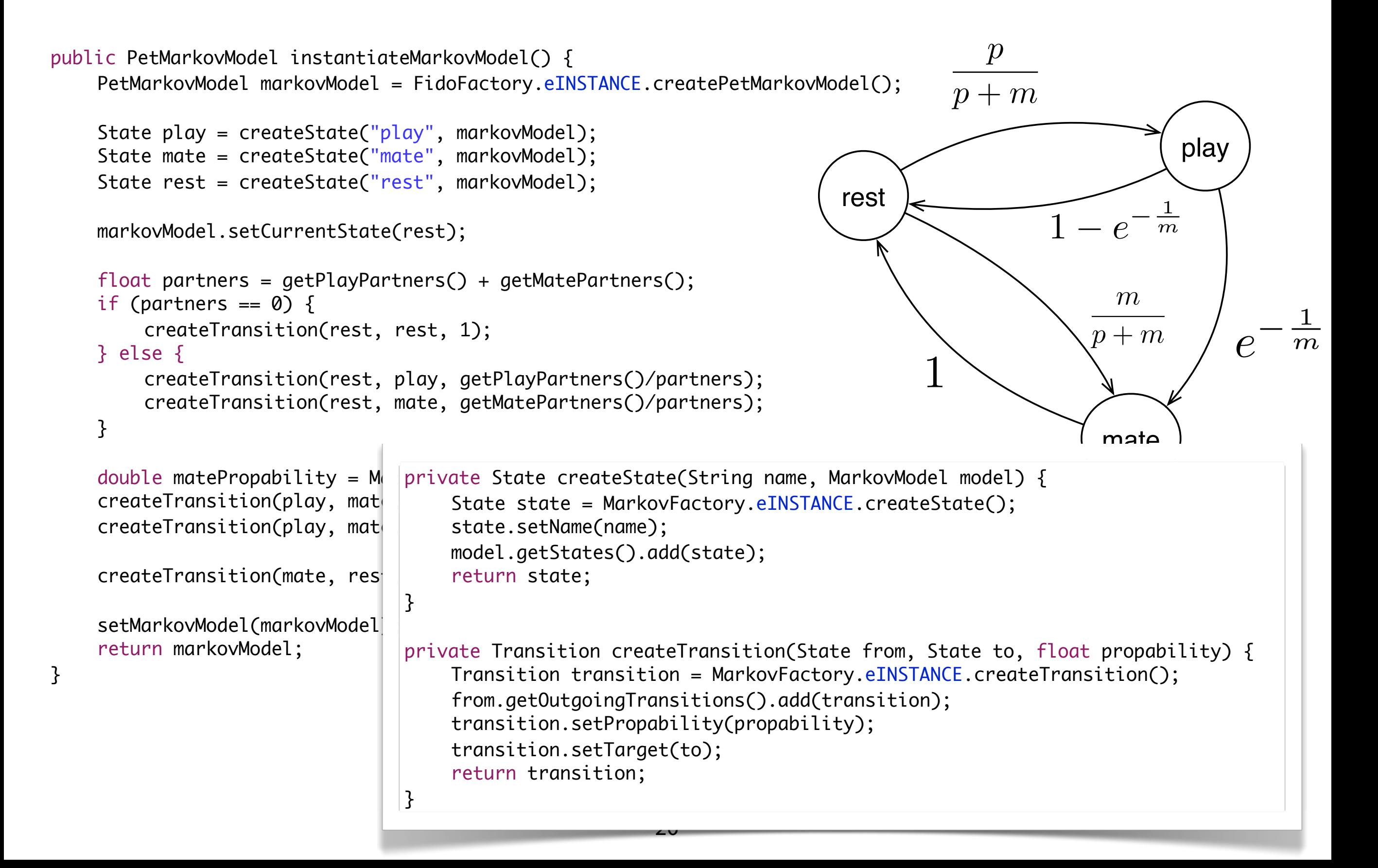

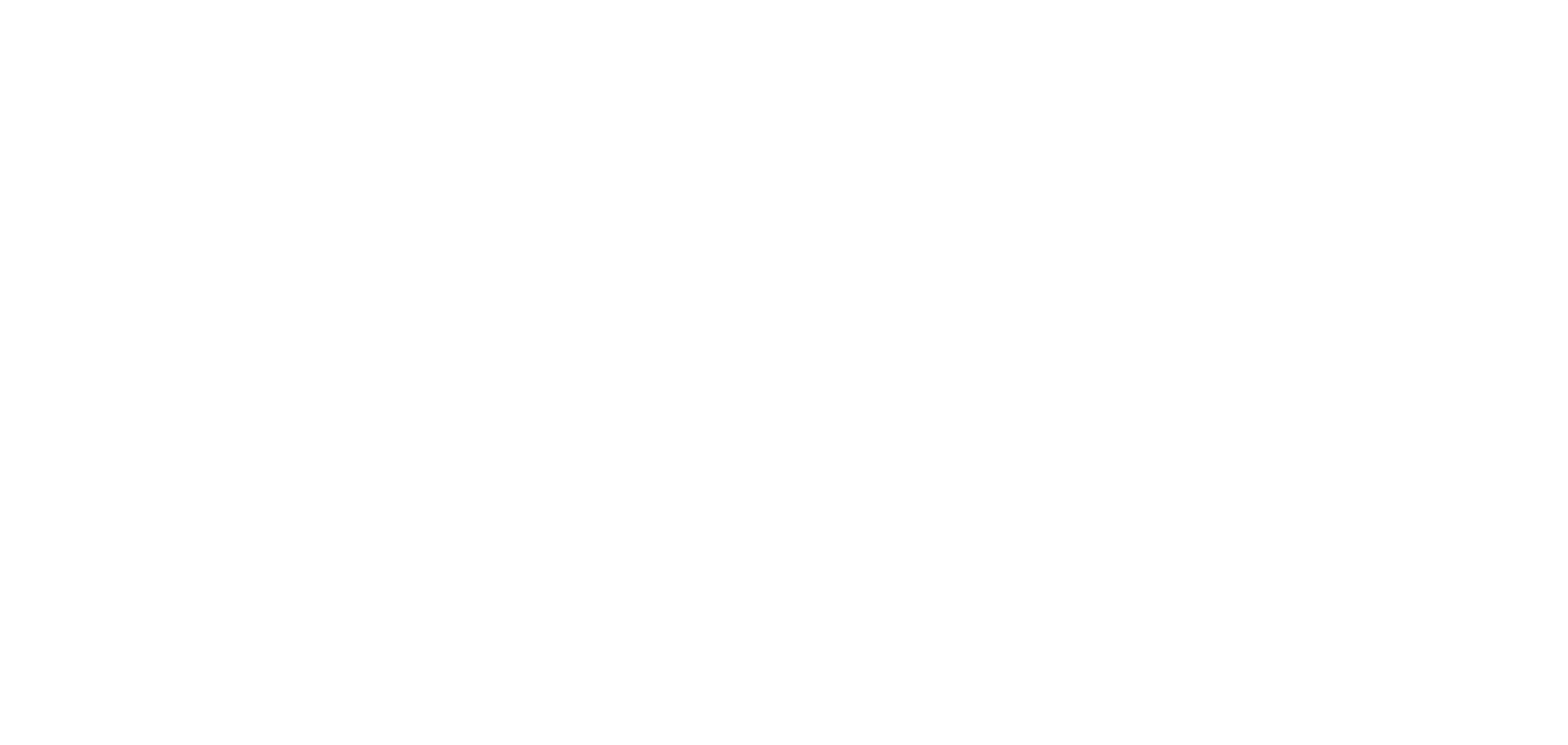

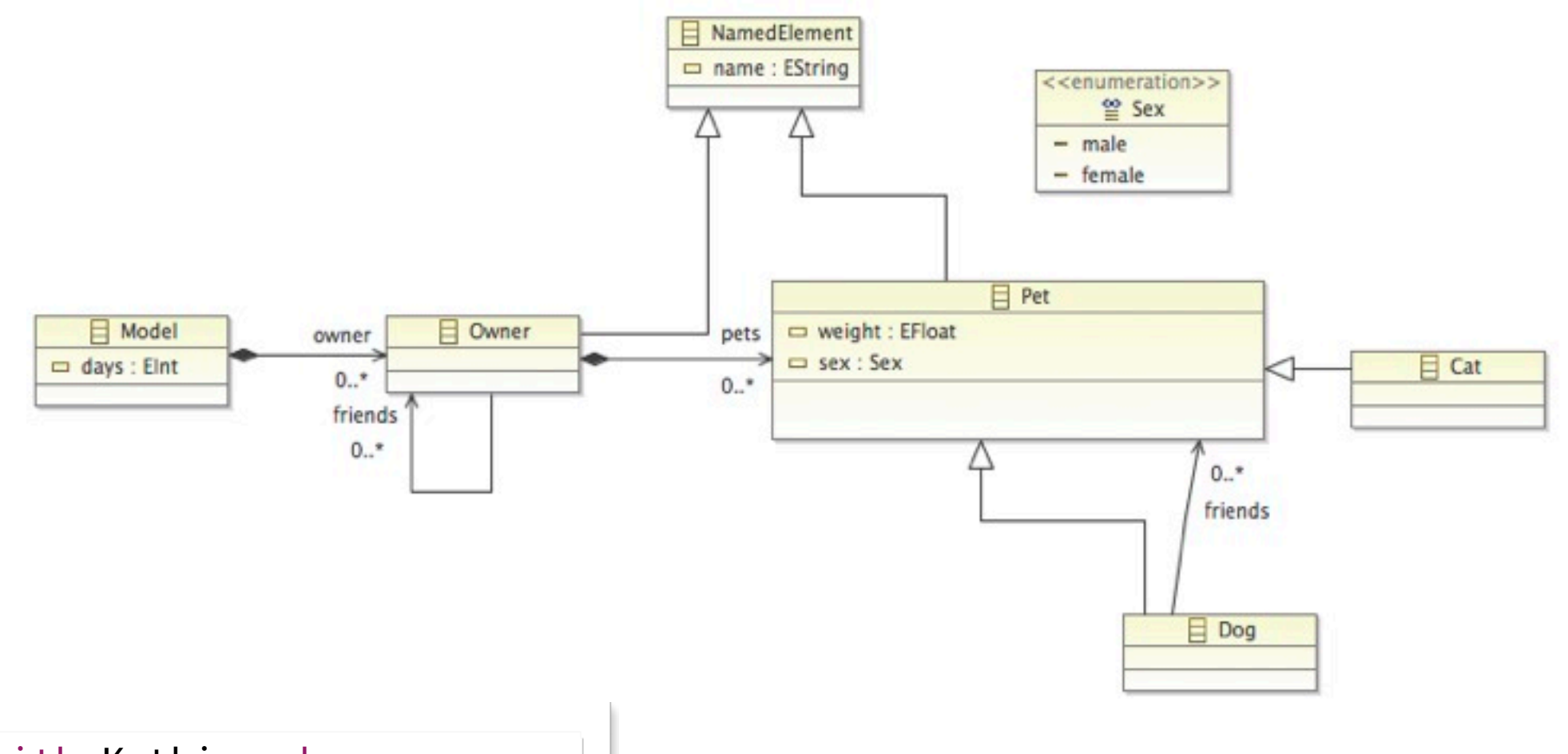

Markus is friends with Kathi and owns male dog Fido, male cat Gentle

Kathi owns

female dog Cleopatra, female cat Roxette

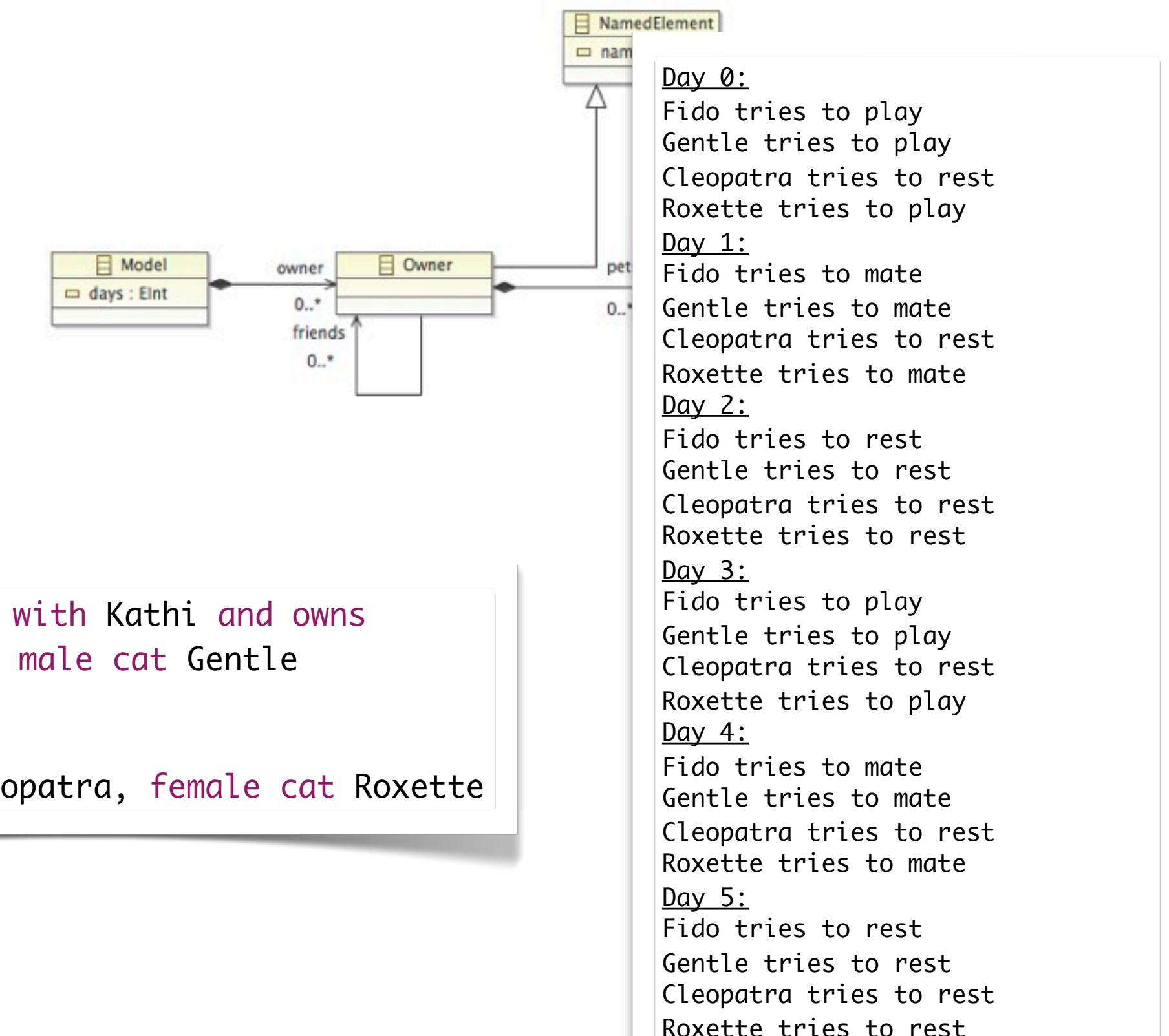

Cat

Markus is friends with Kathi and owns male dog Fido, male cat Gentle

Kathi owns

female dog Cleopatra, female cat Roxette

#### Action Language

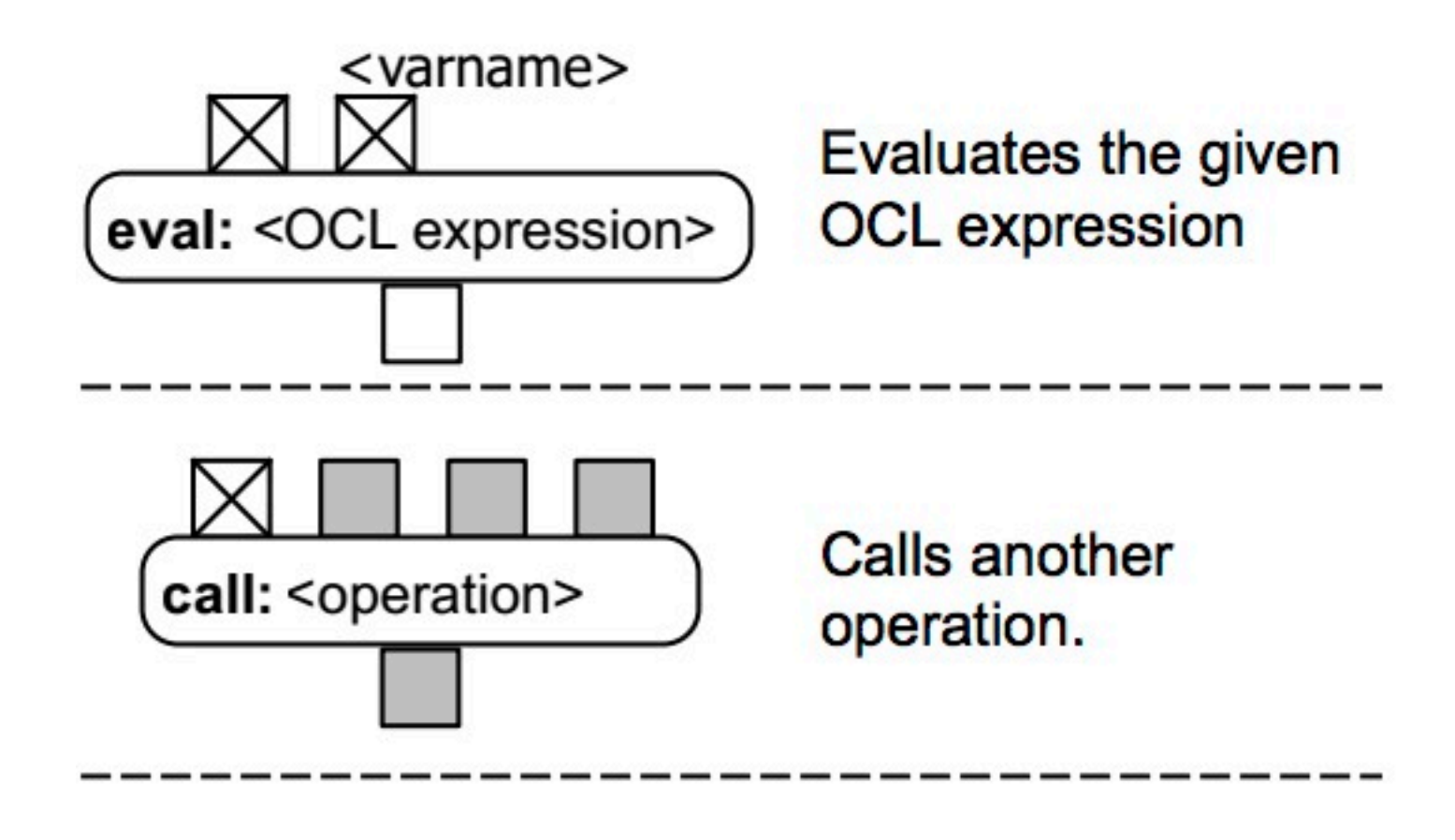

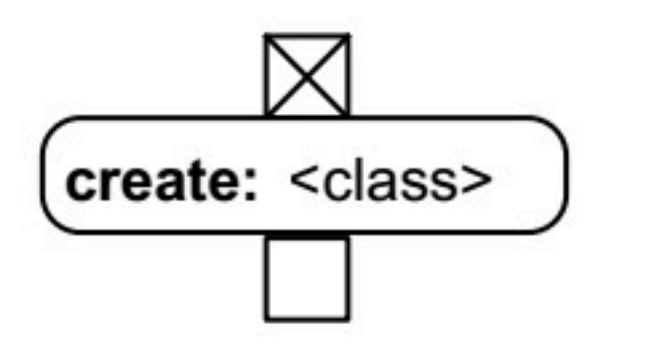

Creates a new instance.

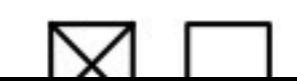

Sets the value of a

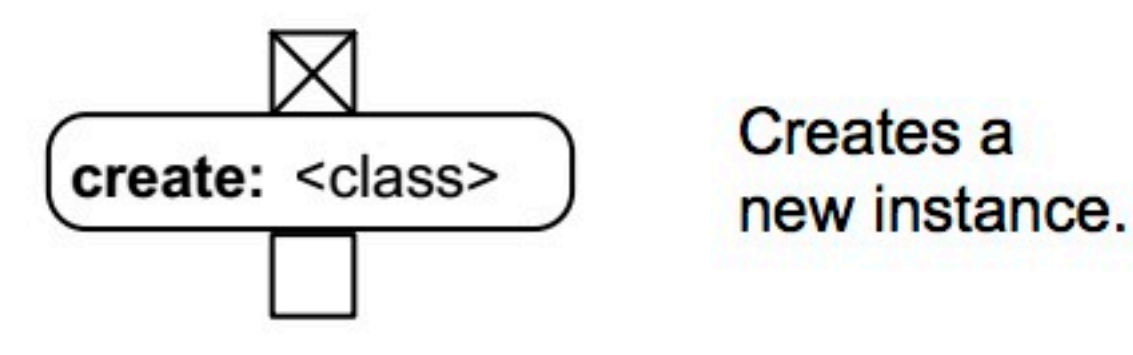

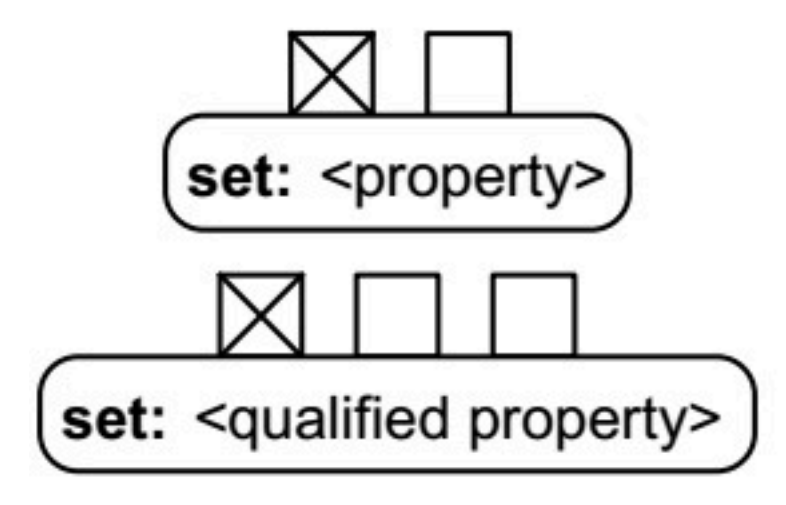

Sets the value of a property with multiplicity 1 or 0..1. For properties with qualifiers additional input pins are required

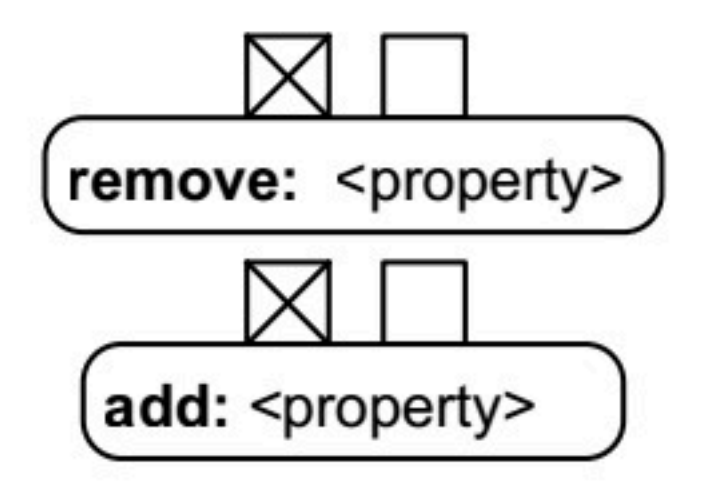

Adds/removes an value to/from a property with multiplicity bigger than one.

# Action Language Example – Petri Nets

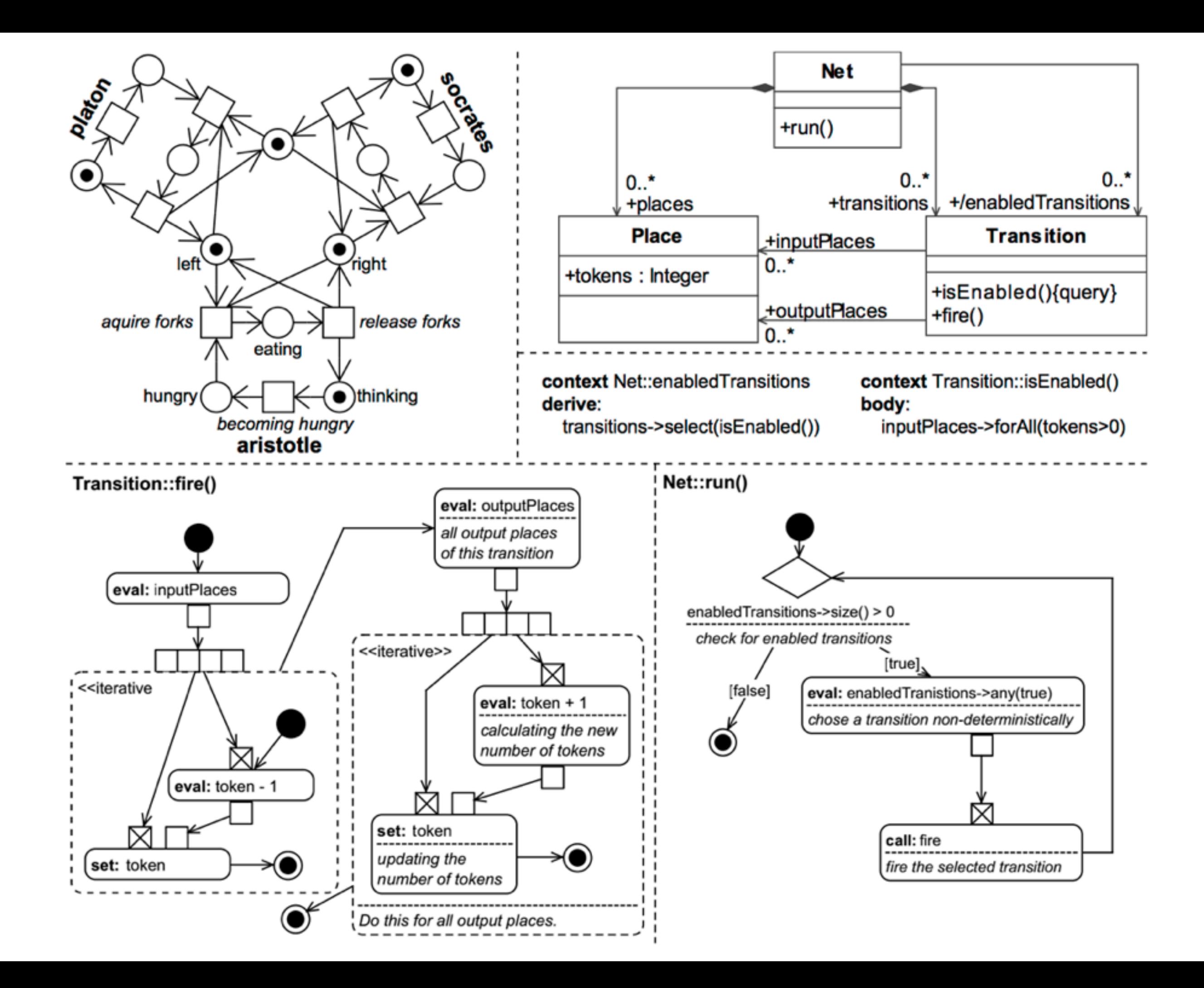

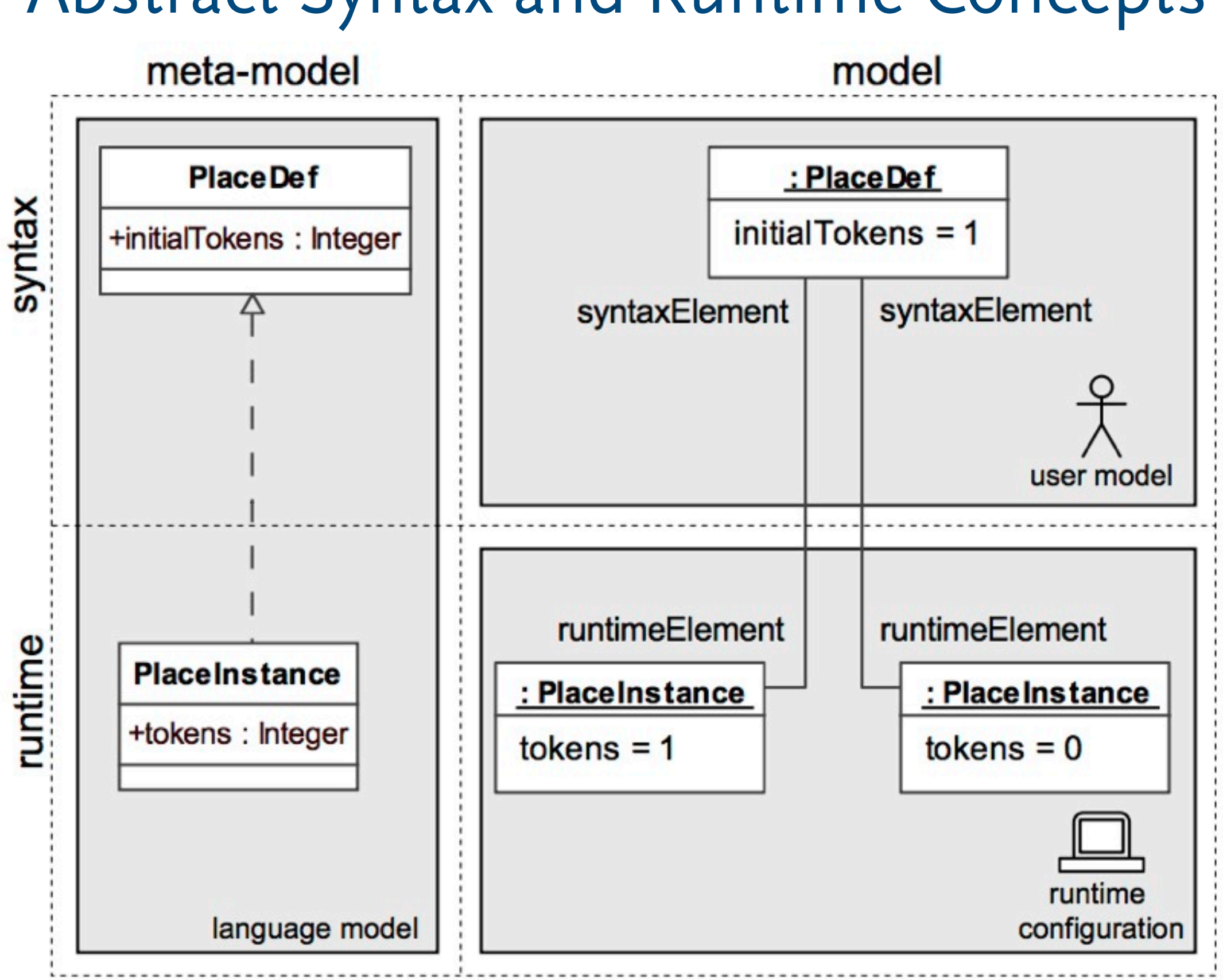

#### Abstract Syntax and Runtime Concepts

#### Runtime Concepts – Example Hierarchical Petri Nets

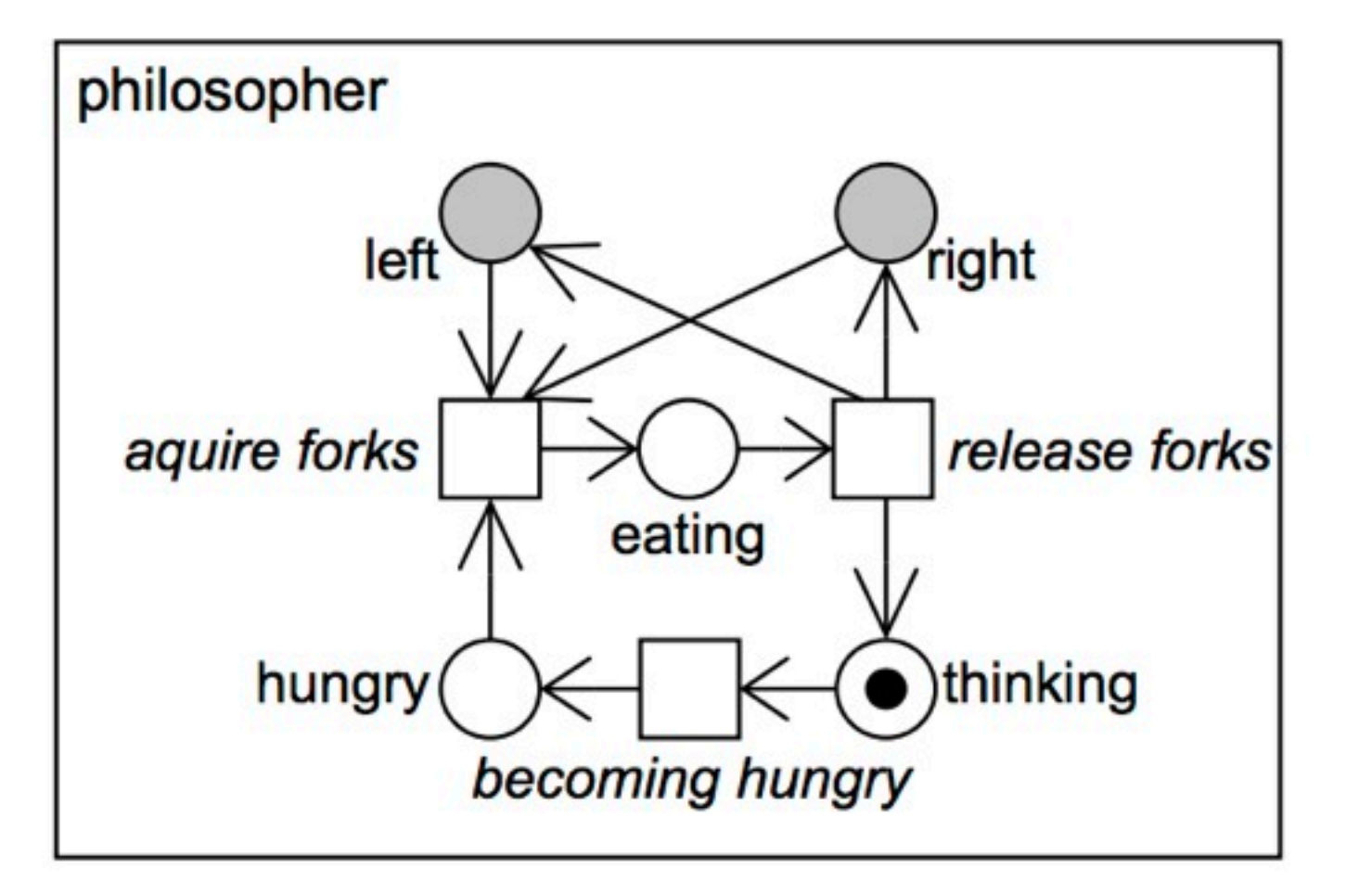

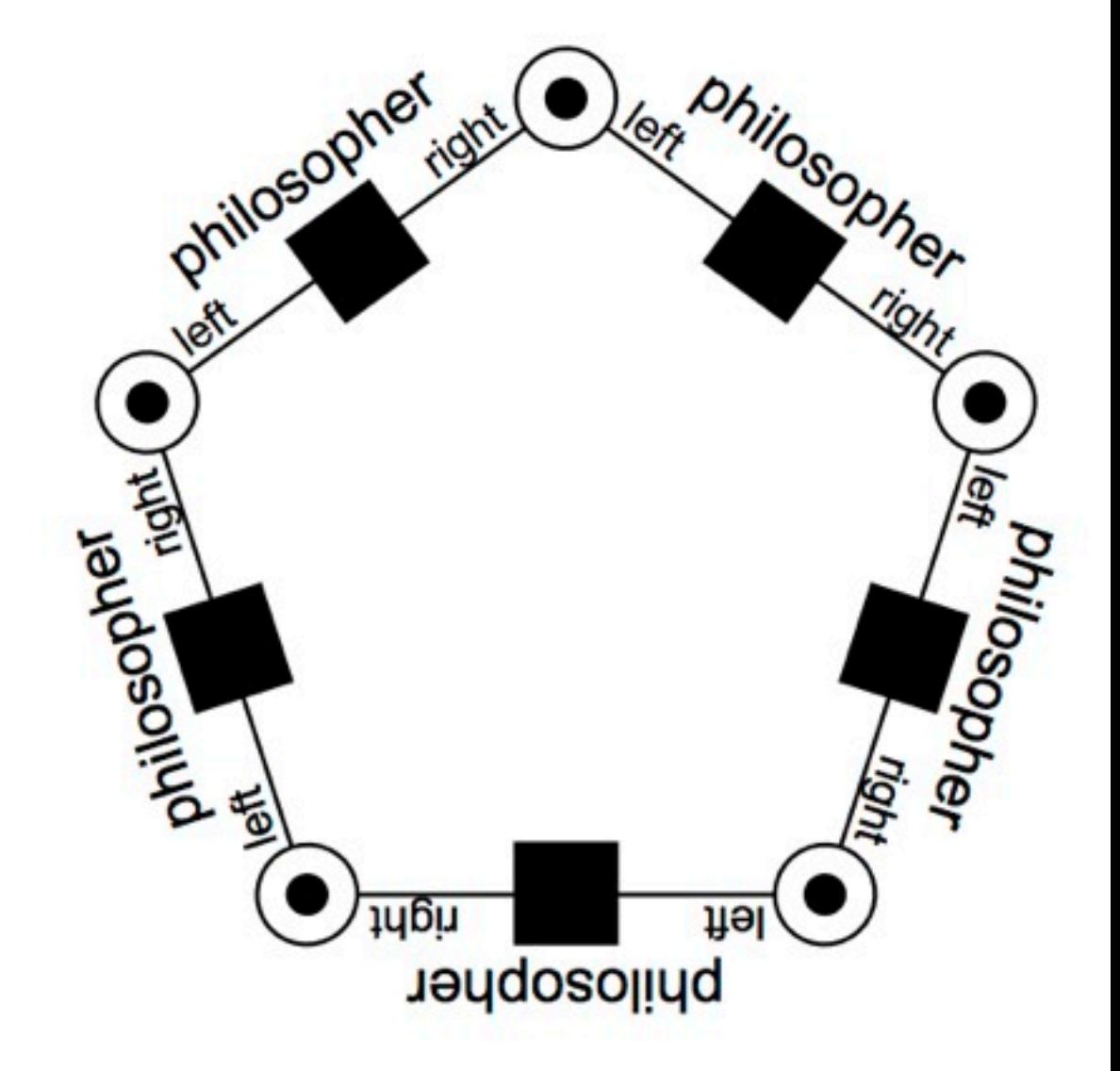

#### Runtime Concepts – Example Hierarchical Petri Nets

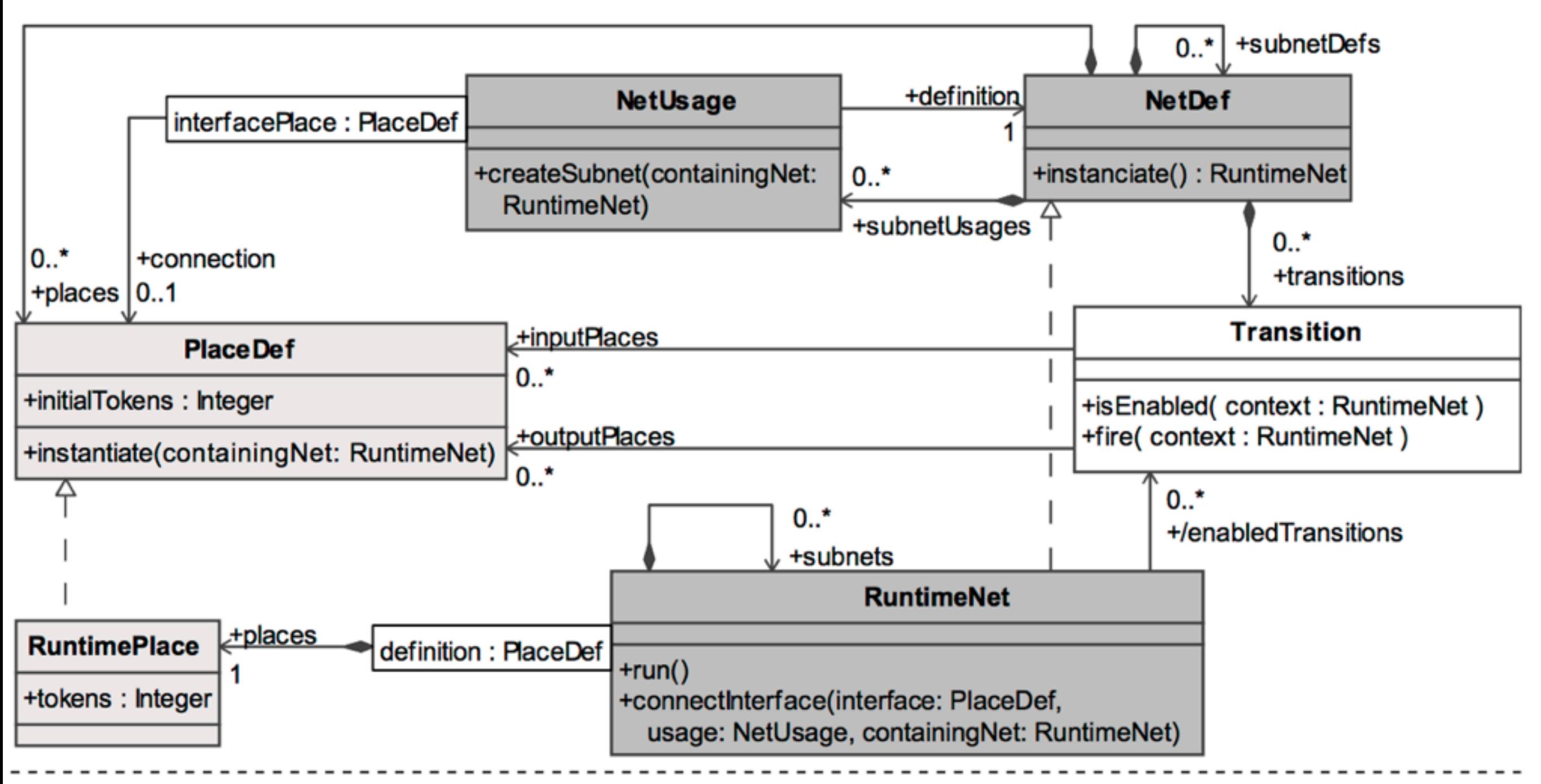

context RuntimeNet::enabledTransitions derive:

subnets->collect(enabledTransitions)->union( syntaxElement.transitions->select(isEnabled(self)) context Transition::isEnabled(context: RuntimeNet) body:

 $inputPlaces \rightarrow forAll (ip|context, places[ip]. tokens \ge 0)$ 

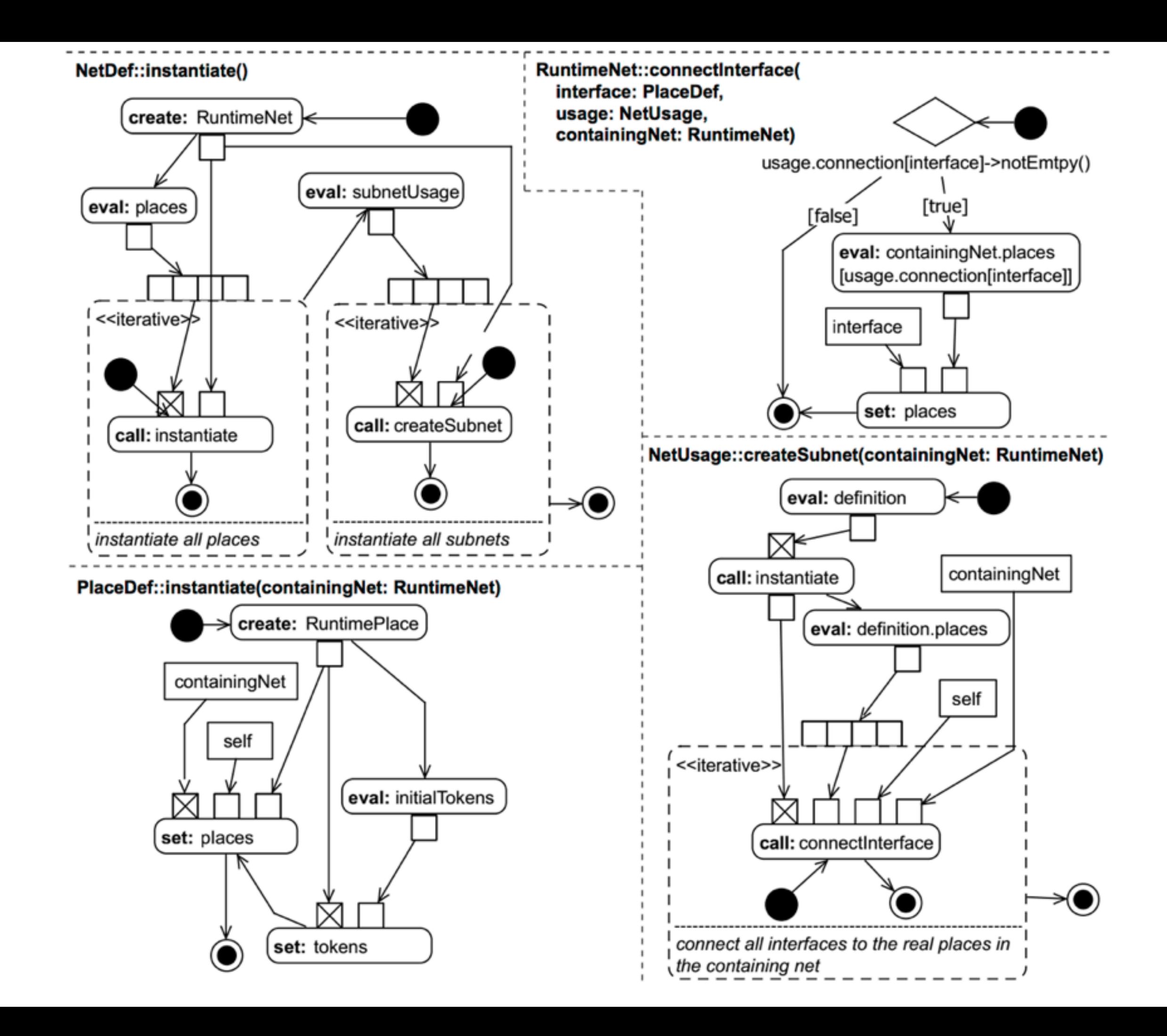

# Traces and Debugging

- ▶ Only actions change the model
- $\blacktriangleright$  It's good practice to only modify the runtime-part of a model and retain the user model/program
- ▶ Actions can be recorded as traces of the execution
	- reverse actions to go backwards
- ▶ Intermediate models can be stored (compare heap dump in traditional programming)
- ▶ generated EMF edit and notifications can be used to create views on the runtime for a custom debugger
- ▶ no easy out of the box debugging
	- no separation between model/program and semantics description

# Traces and Debugging

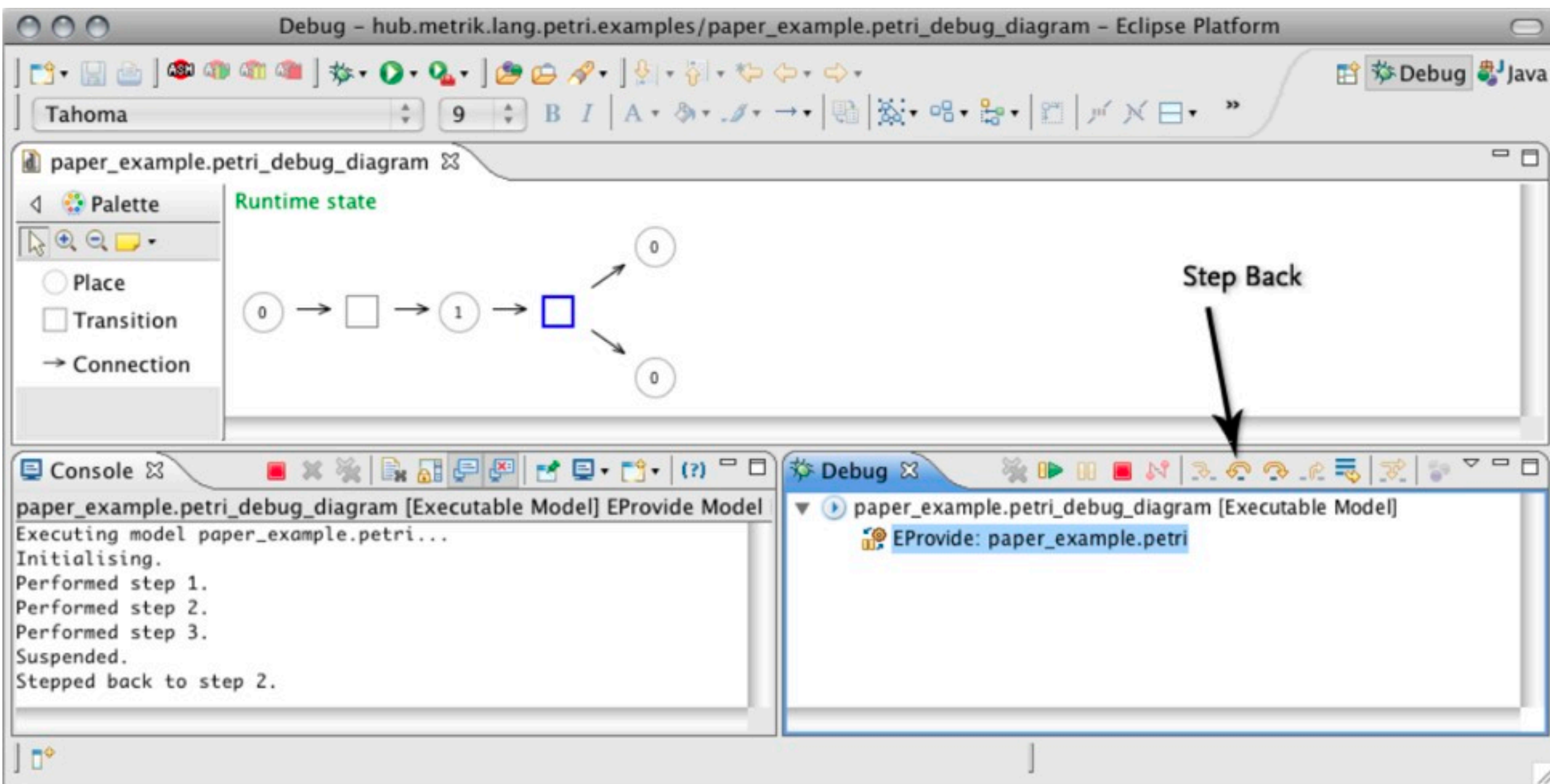

# Traces and Debugging

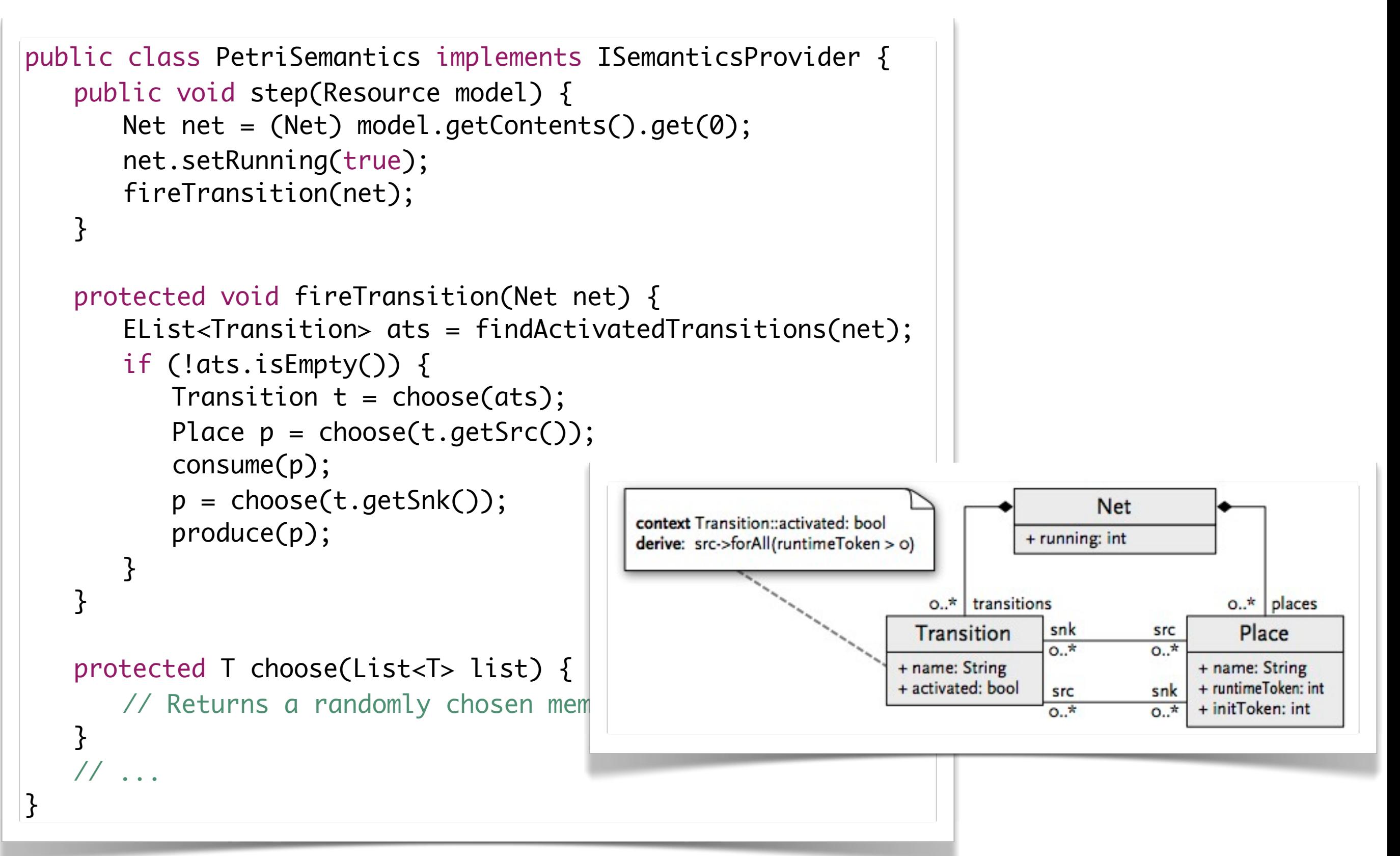

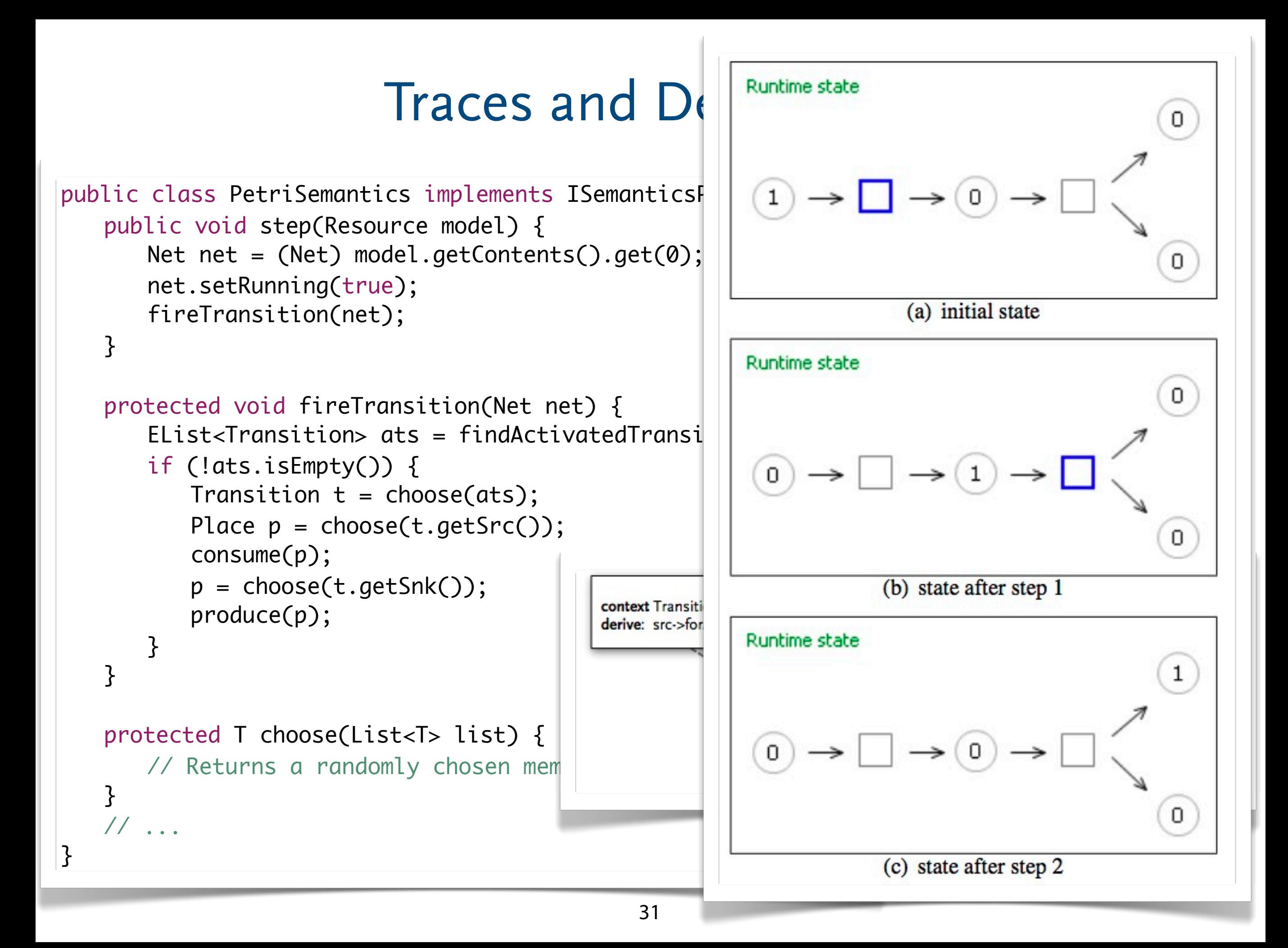

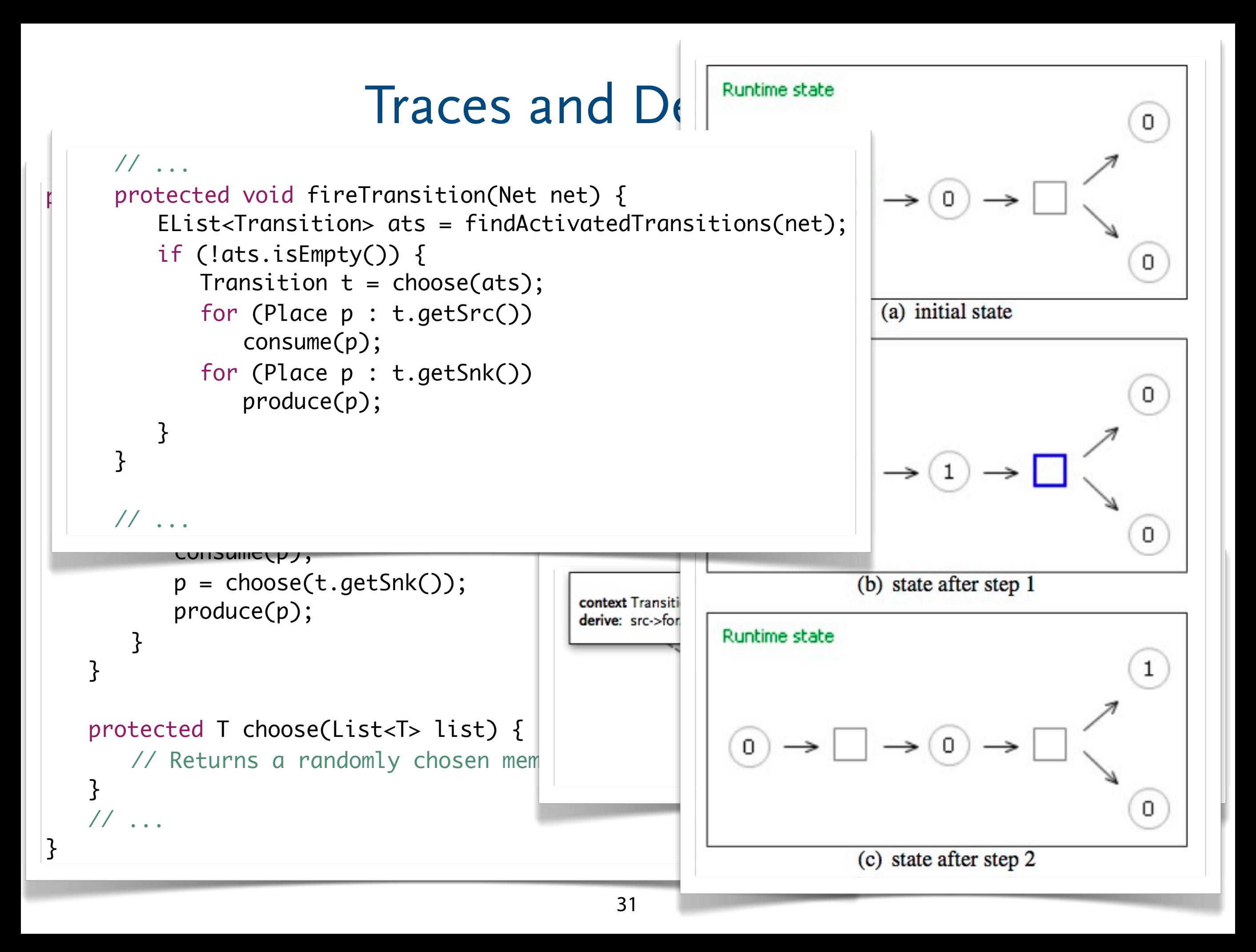

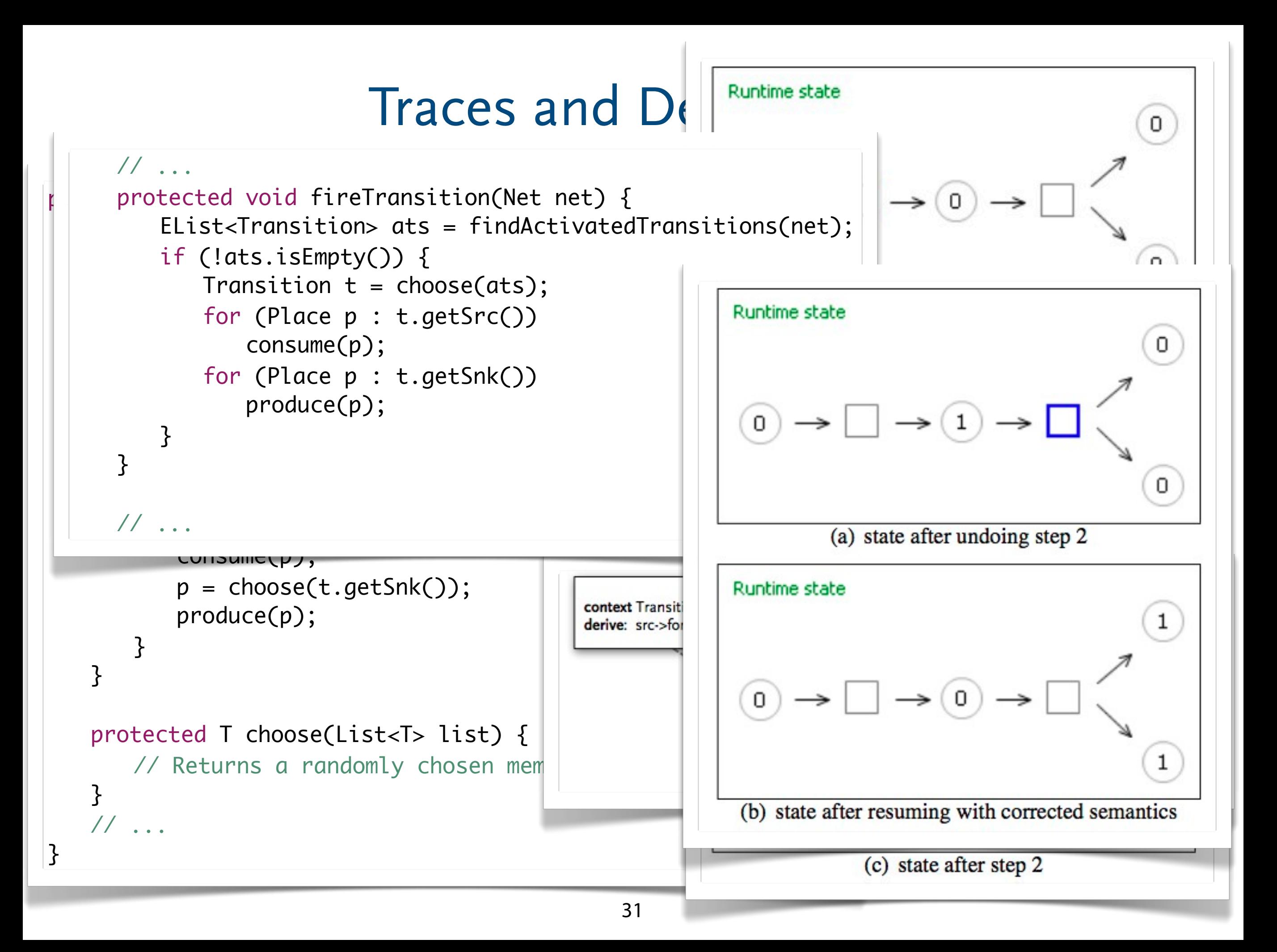

# Using the Environment

- ▶ Reasonable models/programs need to interact with the environment when simulated/run
	- Input/output
	- Interaction with eclipse or other GUI elements
	- Interaction with databases
	- Simulation visualization
	- ...
- ▶ EMF is not self-contained: use operations and datatypes to connect EMF to the rest of the Java world
- ▶ notations can be used to visualize runtime state

### Summary

- ▶ Add runtime-concepts to the meta-model
- ▶ Declare operations
- ▶ Implement operations, e.g. with Java or M3Actions
- ▶ Interpreters need to load the model/program and call the *main* operation.
- ▶ Lots of possibilities to debug and to build custom debuggers, no simple out of the box solution

# **Translational Semantics** with EMF

# Types of "Model Transformations"

- ▶ Operational semantics
	- Interpretation (model-to-execution)
- ▶ Translational semantics
	- Code-generation (model-to-code)
	- Model-transformation (model-to-model)
		- ◆ new target
		- ◆ existing target
		- ◆ source=target, in-place transformation
		- ◆ further classification necessary

# Elaboration and Translational Semantics

- ▶ Generated artifacts can be modified or extended after generation
- ▶ Elaboration allows to vary the generated semantics, i.e. allows variance in the semantics description
- ▶ Generated code can be modified, generated models can be extended
- ▶ Elaboration is paramount for practical abstraction
	- more flexibility for language users
	- smaller, more coherent, less expensive DSLs for language engineers
	- mitigates some problems of external DSLs (when compared to internal DSLs)
- ▶ Elaboration and re-generation
	- protected regions
	- elaboration by extension, if the target language supports external extension of completed entities like e.g. in most object-oriented languages

#### Elaboration and Translational Semantics

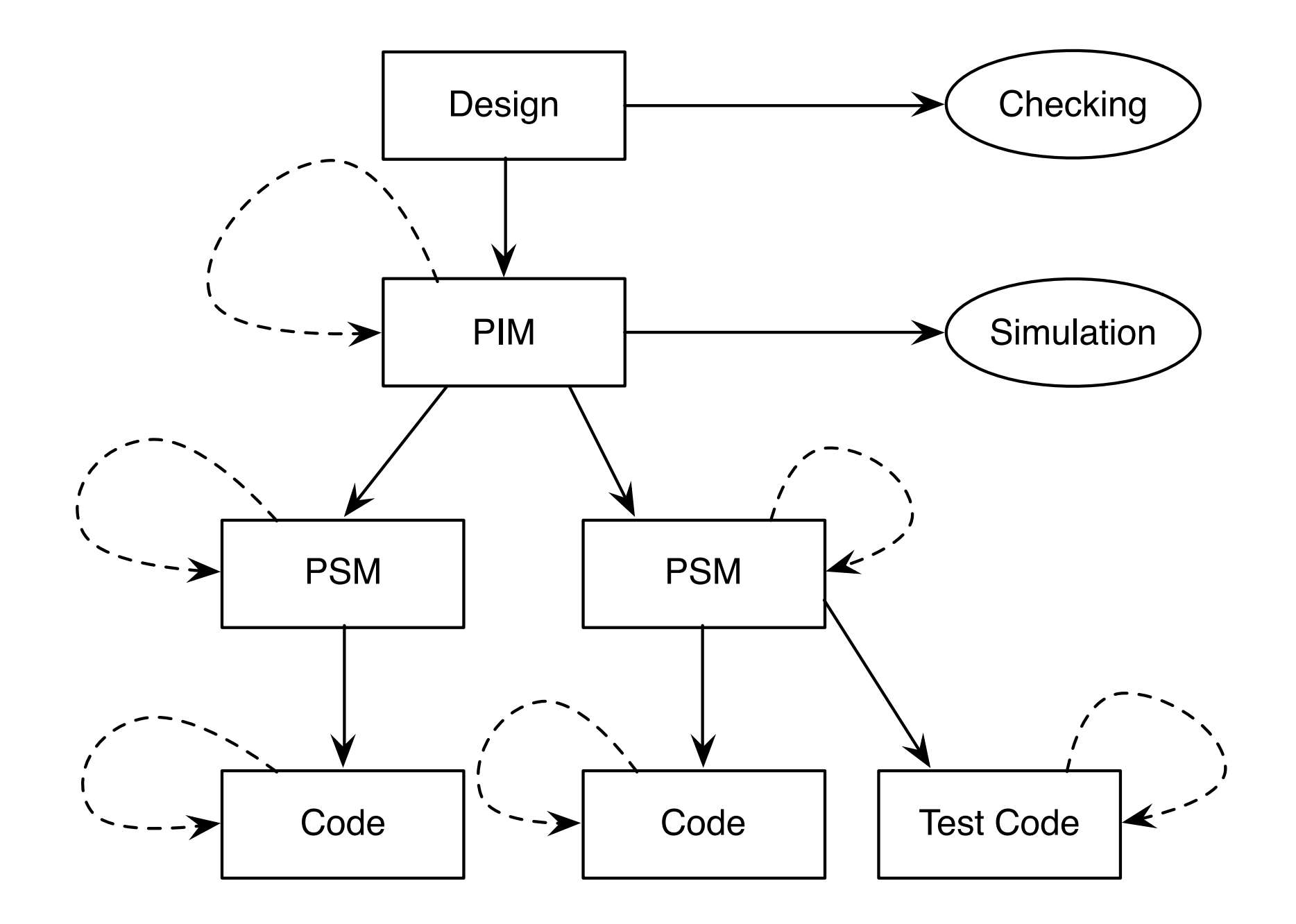

# Translational Semantics with EMF

#### ▶ Programming

- Java or other JRE compatible languages
- other programming languages via XMI/XML
- ▶ Languages for code-generation
	- templates, e.g. Jet
	- programming languages with rich-strings, e.g. xtend
- ▶ Languages for model-to-model transformations
	- imperative, e.g. ATL
	- declarative, e.g. (triple graph) grammars

# Operational vs. Translational

- ▶ self-contained
- ▶ requires a specific runtime environment almost all the time
- ▶ debuggable
- ▶ platform specific, requires model processing on that platform
- ▶ interpreters can be parameterized for semantic variations
- ▶ no generated artifacts, no elaboration of generated artifacts
- ▶ no generated artifacts that need to be maintained
- ▶ target language dependent
- ▶ sometimes requires specific runtime environment
- ▶ hard to debug
- ▶ "platform independent", platform does not need to process model
- ▶ model transformations can be parameterized for semantic variations
- ▶ generated code can be elaborated for semantic variations
- ▶ generated code is another asset to maintain

# Code-Generation vs. Model-Transformartions

- ▶ No guaranties that generated artifacts are wellformed or even semantically sound
- ▶ In general, no properties can be formally proved
- ▶ Structural differences between source and target possible
- ▶ Generated artifacts can be syntactically elaborated (there is concrete syntax)
- ▶ generated artifacts are at least syntactically sound (no concrete syntax involved)
- ▶ In theory and for some techniques, some properties (e.g. retention of properties) can be proved
- ▶ Its harder to create structurally different targets with most model transformation languages
- ▶ Elaboration of generated artifacts only via external extension

# **Translational Semantics** Code Generation

# Approaches to Code Generation with EMF

#### ▶ Programming

- Java or other JRE compatible languages (e.g. Groovy, Scala)
- other languages via XMI/XML
- ▶ Template Language
	- XML-based languages, e.g. XSLT
	- EMF-based languages, e.g. Jet

#### ▶ Rich Strings

■ Programming languages that support *Rich Strings*, e.g. xTend

# Programming Code Generators

- ▶ programmatically traverse and navigate the model, e.g. via higher order collection functions, internal OCL-like DSLs
- ▶ basic IO to *print* code snippets while traversing the model
- ▶ generated code can use runtime concepts implemented in a runtime library.
- ▶ the generated code can be written in another language or even in no formal/computer language at all

# Java Example For Code Generator

```
public void generate(Model model) {
   for(Owner owner: model.getOwner()) {
       	 	 for (Pet pet: owner.getPets()) {
          			 System.out.println(pet.getName() + "Rest");
          System.out.println(" to " + pet.getName() + "Play with " + (pet.getPlayPartners(
          System.out.println(" to " + pet.getName() + "Mate with " + (pet.getMatePartners(
           			 System.out.println("");
          			 System.out.println(pet.getName() + "Mate");
           			 System.out.println(" to " + pet.getName() + "Rest with 1"); 
           			 System.out.println("");
          			 System.out.println(pet.getName() + "Play");
           System.out.println(" to " + pet.getName() + "Mate with " + Math.pow(Math.E, -(1/System.out.println(" to " + pet.getName() + "Mate with " + (1-Math.pow(Math.E, -			 System.out.println("");
       	 	 }
   }
\overline{\mathbf{3}}
```
# Java Example For Code Generator

- + (pet.getPlayPartners()/(float)(pet.getPlayPartners()+pet.getMatePartners())));
- + (pet.getMatePartners()/(float)(pet.getPlayPartners()+pet.getMatePartners())));

 $\mathcal{S}$ );

+ Math.pow(Math.E,  $-(1/(float)pet.getMaterials(Partners());$ +  $(1-Math.pow(Math.E, -(1/(float)pet.getMatchPartners()))))$ ;

## Java Example For Code Generator

Markus is friends with Kathi and owns male dog Fido, male cat Gentle

Kathi owns female dog Cleopatra, female cat Roxette

Peter owns

female dog Susi, male cat Victor

FidoRest to FidoPlay with 1.0 to FidoMate with 0.0

FidoMate to FidoRest with 1

FidoPlay to FidoMate with 0.0 to FidoMate with 1.0

GentleRest to GentlePlay with 0.5 to GentleMate with 0.5

GentleMate to GentleRest with 1

GentlePlay

46

 to GentleMate with 0.36787944117144233 to GentleMate with 0.6321205588285577

CleopatraRest to CleopatraPlay with 0.0 to CleopatraMate with 1.0

# Rich Strings

- ▶ Part of some programming languages
- ▶ "printf"-style code generation, but with better "richer" strings that support
	- indentation
	- control sequences
	- model expressions
	- method calls

# Example Rich String Code Generator (xTend)

```
def generate(Model model) '''		
    «FOR pet:model.owner.fold(new ArrayList<EList<Pet>>)[r,o|r.addAll(o.pets); r].flatten»
        	 	 «pet.name»Rest
            			 to «pet.name»Play with «pet.playPartners/((pet.playPartners+pet.matePartners) as float)»
            			 to «pet.name»Mate with «pet.matePartners/((pet.playPartners+pet.matePartners) as float)»
        	 	 «pet.name»Mate
            			 to «pet.name»Rest with 1
        	 	 «pet.name»Play
            			 to «pet.name»Mate with «Math.pow(Math.E, -(1/(pet.matePartners as float)))»
            			 to «pet.name»Rest with «1-Math.pow(Math.E, -(1/(pet.matePartners as float)))»
    «ENDFOR»
V V V
```
# **Templates**

- ▶ Rich strings allow to embed generated code into the codegenerator code
- ▶ Templates allow to embed code-generator code into the generated code
- ▶ similar approach to JSP or PHP
- ▶ e.g. with JET (subset of JSP), *Java Emitter Templates*
	- model expressions (Java)
	- control sequences (Java)
	- $\blacksquare$  calls to other templates (JET)
	- embedded code is Java code

# Template Example

```
<%@ jet 
   package="fido" 
   imports="de.hub.sam.modsoft.fido.*"%>
<% Model model = (Model) argument; %>
<\!\!\%for(Owner owner: model.getOwner()) {
   for (Pet pet: owner.getPets()) {
\frac{9}{2}<%=pet.getName()%>Rest
    to <%=pet.getName()%>Play with <%=pet.getPlayPartners()/(float)(pet.getPlayPartners()+p
    to <%=pet.getName()%>Mate with <%=pet.getMatePartners()/(float)(pet.getPlayPartners()+p
<%=pet.getName()%>Mate
   to <%=pet.getName()%>Rest with 1
<%=pet.getName()%>Play
   to <%=pet.getName()%> with <%=Math.pow(Math.E, -(1/(float)pet.getMatePartners()))%>
   to <%=pet.getName()%> with <%=1-Math.pow(Math.E, -(1/(float)pet.getMatePartners()))%>
<\frac{9}{6}}
}<br>}
\frac{\%}{\%}
```
# xTend and JET Semantics

▶ How is xTend and JET Semantics realized?

- parser plus code generator to Java
- generated Java code uses "printf"-style code generation
- xTend is a full programming language with syntax and static semantics
- JET just embeds Java snippets that are not directly checked for correct syntax and static semantics

# Code Generation and Elaboration

#### ▶ Protected regions

- specifically marked regions in the generated code are not regenerated
- positive and negative
- required target syntax to contain marks (comments, annotations)
- e.g. *generated NOT* in EMF
- required maintenance of generated code (e.g. version control)
- ▶ Generation gap pattern
	- generated classes are extended and functionality is altered via callbacks and overwriting
	- only works for object oriented target language
	- can only change what is meant to be changed
	- full separation of generated and not generated code (generation gap), generated code does not need to be maintained (e.g. version controlled)

## Summary

- ▶ Rich strings (e.g. in Xtend) and Template languages can be used for code-generation
- ▶ Code-generation description language/framework is independent of the target language
- ▶ very flexible, but unsafe
- ▶ protected regions vs. generation gap pattern to elaborate generated code